# **UDS** *Release 0.1.1*

**Maciej Dąbrowski**

**Oct 02, 2021**

# **CONTENTS**

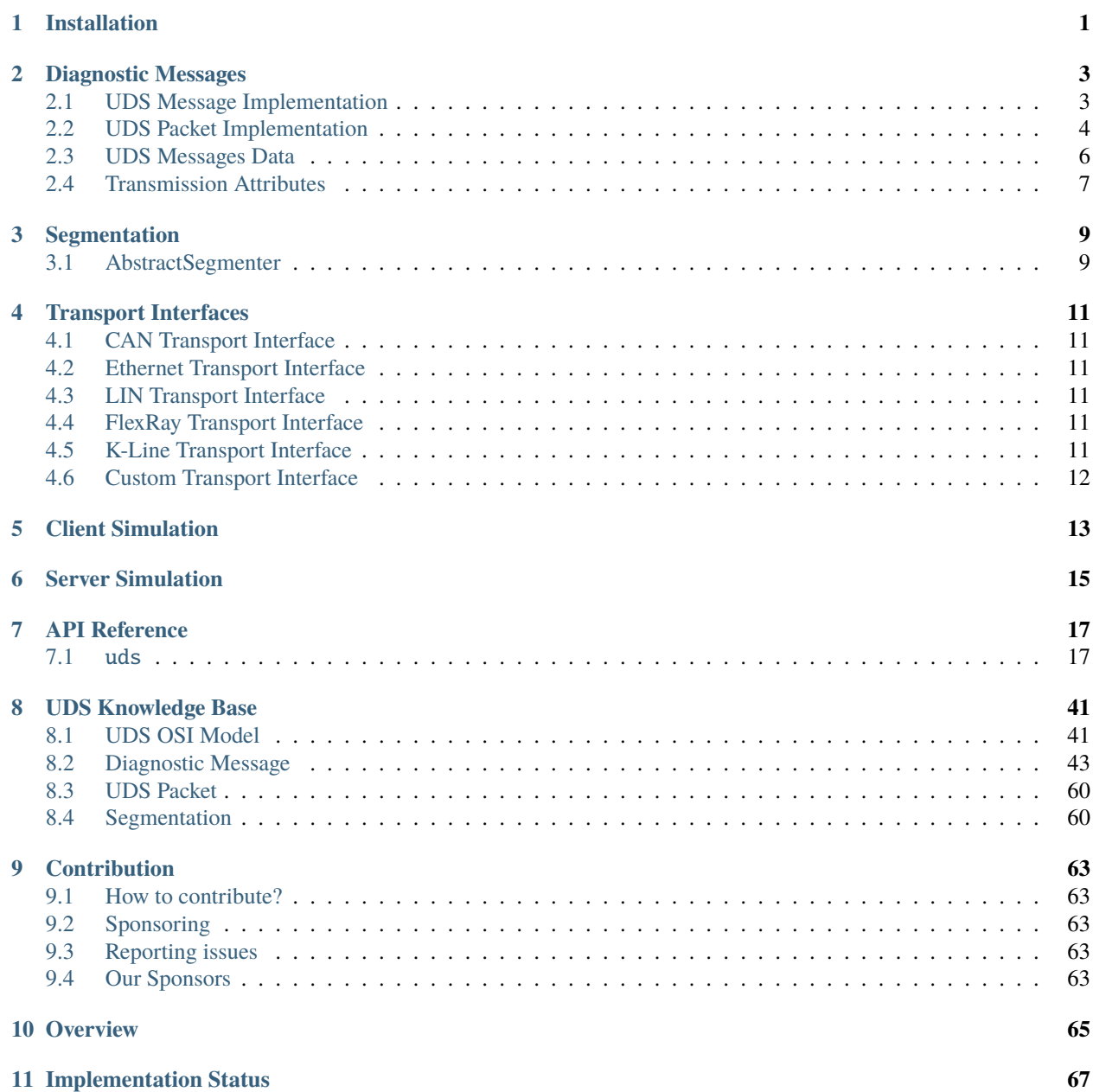

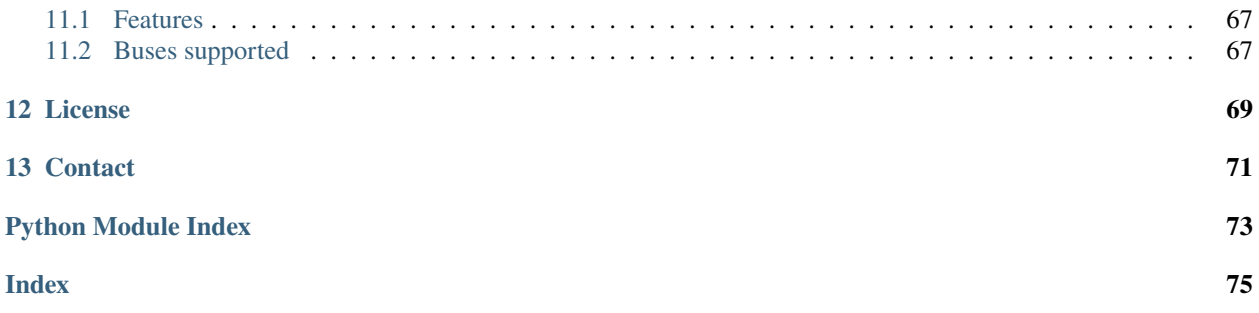

# **ONE**

# **INSTALLATION**

<span id="page-4-0"></span>To install the package, run the following command in your command line interface:

pip install py-uds

If you have already installed the package, you can update it using the following command:

pip install -U py-uds

UDS package is distributed via [PyPI.](https://pypi.org/) You can visit distribution page of UDS package using the following hyperlink: [https://pypi.org/project/py-uds/.](https://pypi.org/project/py-uds/)

# **DIAGNOSTIC MESSAGES**

<span id="page-6-0"></span>Implementation related to diagnostic messages and packets is located in [uds.messages](#page-20-2) sub-package.

# <span id="page-6-1"></span>**2.1 UDS Message Implementation**

*[Diagnostic messages](#page-46-0)* **implementation is divided into two parts:**

- *[UDS Message](#page-6-2)* storage for a temporary diagnostic message definition on the user side
- *[UDS Message Record](#page-7-1)* storage for historic information of a diagnostic message that was either received or transmitted

# <span id="page-6-2"></span>**2.1.1 UDS Message**

[UdsMessage](#page-30-0) class is meant to provide containers for *[diagnostic messages](#page-46-0)* information. Once a diagnostic message object is created, it stores diagnostic message data that were provided by a user. One can **use these objects to execute complex operations** (provided in other subpackages) such as diagnostic messages transmission or *[segmentation](#page-63-1)*.

All [UdsMessage](#page-30-0) **attributes are validated on each value change**, therefore a user will face an exception if one tries to set an invalid (incompatible with the annotation) value to of these attributes.

**Attributes implemented in** [UdsMessage](#page-30-0) **class:**

- [payload](#page-31-0) settable
- [addressing](#page-31-1) settable

Example code:

```
from uds.messages import UdsMessage, AddressingType
# example how to create an object
uds_message = UdsMessage(payload=[0x10, 0x03],
                         addressing=AddressingType.PHYSICAL)
# raw message attribute
print(uds_message.payload)
uds_message.payload = (0x62, 0x01, 0x23, 0x45, 0x67, 0x89, 0xAB, 0xCD, 0xEF)
print(uds_message.payload)
uds\_message.payload = [0x3E, 0x80]print(uds_message.payload)
```
(continues on next page)

(continued from previous page)

# addressing attribute print(uds\_message.addressing) uds\_message.addressing = AddressingType.FUNCTIONAL print(uds\_message.addressing) uds\_message.addressing = AddressingType.PHYSICAL.value print(uds\_message.addressing)

## <span id="page-7-1"></span>**2.1.2 UDS Message Record**

[UdsMessageRecord](#page-31-2) class is meant to provide container for historic information of *[diagnostic messages](#page-46-0)* that were either transmitted or received. A **user shall not create objects of this class** in normal cases, but one would probably use them quite often as they are returned by other layers of [uds](#page-20-1) package.

All [UdsMessageRecord](#page-31-2) **attributes are read only** (they are set only once upon an object creation) as they store historic data and history cannot be changed (*can't it, right?*). A user will face an exception if one tries to modify any attribute.

#### **Attributes implemented in** [UdsMessageRecord](#page-31-2) **class:**

- [payload](#page-31-3) readable
- [addressing](#page-31-4) readable
- [direction](#page-31-5) readable
- [packets\\_records](#page-31-6) readable
- [transmission\\_start](#page-31-7) readable
- [transmission\\_end](#page-32-0) readable

# <span id="page-7-0"></span>**2.2 UDS Packet Implementation**

#### *[UDS packets](#page-63-0)* **implementation is divided into three parts:**

- *[UDS Packet Type](#page-7-2)* enums with *[Network Protocol Control Information \(N\\_PCI\)](#page-63-2)* values definitions
- *[UDS Packet](#page-8-0)* storages for a temporary *[Network Protocol Data Unit \(N\\_PDU\)](#page-63-0)* definition on the user side
- *[UDS Packet Record](#page-8-1)* storages for historic information of a *[Network Protocol Data Unit \(N\\_PDU\)](#page-63-0)* that was either received or transmitted

## <span id="page-7-2"></span>**2.2.1 UDS Packet Type**

UDS packet types are supposed to be understood as values of *[Network Protocol Control Information \(N\\_PCI\)](#page-63-2)*. Supported values of UDS packet types are defined in specially designed for this purpose enum classes.

#### **Enum classes that implements UDS packet types:**

• *[AbstractUdsPacketType](#page-8-2)*

### <span id="page-8-2"></span>**AbstractUdsPacketType**

[AbstractUdsPacketType](#page-32-1) class is an empty enum that is a parent class for all concrete UDS packet types enum classes. It **provides common API and values restriction** (UDS packet type values must be 4-bit integer) **for all children classes**.

A **user shall not use** [AbstractUdsPacketType](#page-32-1) **directly**, but one is able (and encouraged) to use [AbstractUdsPacketType](#page-32-1) implementation with any of its children classes.

**Methods implemented in** [AbstractUdsPacketType](#page-32-1) **class:**

- [is\\_member\(\)](#page-42-0)
- [validate\\_member\(\)](#page-42-1)
- [add\\_member\(\)](#page-41-0)

### <span id="page-8-0"></span>**2.2.2 UDS Packet**

*[UDS packets](#page-63-0)* **differs for each communication bus**, therefore **multiple classes implementing them are defined**. Each UDS packet class provides containers for *[Network Protocol Data Unit \(N\\_PDU\)](#page-63-0)* information that are specific for a communication bus for which this class is relevant. **Objects of UDS packet classes might be used to execute complex operations** (provided in other subpackages) such as packets transmission or *[desegmentation](#page-64-0)*.

#### **Implemented UDS packet classes:**

• *[AbstractUdsPacket](#page-8-3)*

#### <span id="page-8-3"></span>**AbstractUdsPacket**

[AbstractUdsPacket](#page-33-0) class **contains common implementation and provides common API** for all UDS Packet classes as they are inheriting after [AbstractUdsPacket](#page-33-0) class.

A **user shall not use** [AbstractUdsPacket](#page-33-0) **directly**, but one is able (and encouraged) to use [AbstractUdsPacket](#page-33-0) implementation with any of its children classes.

#### **Properties implemented in** [AbstractUdsPacket](#page-33-0) **class:**

- [raw\\_data](#page-33-1) settable
- [addressing](#page-33-2) settable
- [packet\\_type](#page-33-3) readable

### <span id="page-8-1"></span>**2.2.3 UDS Packet Record**

UDS packet record is a container that stores historic information of *[UDS packet \(N\\_PDU\)](#page-63-0)* that was either received or transmitted. UDS packets **differs for each communication bus**, therefore **multiple classes implementing UDS packet records are defined**.

A **user shall not create objects of UDS packet record classes** in normal cases, but one would probably use them quite often as they are returned by other layers of [uds](#page-20-1) package.

**Implemented UDS packet record classes:**

• *[AbstractUdsPacketRecord](#page-9-1)*

#### <span id="page-9-1"></span>**AbstractUdsPacketRecord**

[AbstractUdsPacketRecord](#page-34-0) class **contains common implementation and provides common API** for all UDS Packet classes as they are inheriting after [AbstractUdsPacketRecord](#page-34-0) class.

A **user shall not use** [AbstractUdsPacketRecord](#page-34-0) **directly**, but one is able (and encouraged) to use [AbstractUdsPacketRecord](#page-34-0) implementation with any of its children classes.

**Properties implemented in** [AbstractUdsPacketRecord](#page-34-0) **class:**

- [frame](#page-34-1) readable
- [direction](#page-34-2) readable
- [packet\\_type](#page-34-3) readable
- [raw\\_data](#page-34-4) readable and abstract (bus specific)
- [addressing](#page-34-5) readable and abstract (bus specific)
- [transmission\\_time](#page-34-6) readable and abstract (bus specific)

# <span id="page-9-0"></span>**2.3 UDS Messages Data**

Implementation of data parameters that are defined by UDS specification.

#### **UDS data parameters:**

- *[Service Identifiers](#page-9-2)* are implemented by:
	- **–** *[POSSIBLE\\_REQUEST\\_SIDS](#page-9-3)*
	- **–** *[RequestSID](#page-9-4)*
	- **–** *[POSSIBLE\\_RESPONSE\\_SIDS](#page-10-1)*
	- **–** *[ResponseSID](#page-10-2)*
- *[Negative Response Codes](#page-10-3)*

### <span id="page-9-2"></span>**2.3.1 Service Identifiers**

#### <span id="page-9-3"></span>**POSSIBLE\_REQUEST\_SIDS**

[POSSIBLE\\_REQUEST\\_SIDS](#page-26-0) is a set with all possible values of *[Service Identifier](#page-50-0)* data parameter in a *[request message](#page-49-0)*.

#### <span id="page-9-4"></span>**RequestSID**

Enum [RequestSID](#page-27-0) contains definitions of request *[Service Identifiers](#page-50-0)* values.

#### **Methods implemented in** [RequestSID](#page-27-0) **class:**

- [is\\_request\\_sid\(\)](#page-28-0)
- [is\\_member\(\)](#page-42-0)
- [validate\\_member\(\)](#page-42-1)
- [add\\_member\(\)](#page-41-0)

### <span id="page-10-1"></span>**POSSIBLE\_RESPONSE\_SIDS**

[POSSIBLE\\_RESPONSE\\_SIDS](#page-26-1) is a set with all possible values of *[Service Identifier](#page-50-0)* data parameter in a *[response message](#page-49-1)*.

### <span id="page-10-2"></span>**ResponseSID**

Enum [ResponseSID](#page-28-1) contains definitions of response *[Service Identifiers](#page-50-0)* values.

**Methods implemented in** [ResponseSID](#page-28-1) **class:**

- [is\\_response\\_sid\(\)](#page-28-2)
- [is\\_member\(\)](#page-42-0)
- [validate\\_member\(\)](#page-42-1)
- [add\\_member\(\)](#page-41-0)

### <span id="page-10-3"></span>**2.3.2 Negative Response Codes**

Enum [NRC](#page-21-0) contains definitions of all common (defined by ISO 14229) *[Negative Response Codes](#page-55-0)* values.

#### **Methods implemented in** [NRC](#page-21-0) **class:**

- [is\\_member\(\)](#page-42-0)
- [validate\\_member\(\)](#page-42-1)
- [add\\_member\(\)](#page-41-0)

# <span id="page-10-0"></span>**2.4 Transmission Attributes**

#### **Attributes that describes UDS communication:**

- *[Addressing](#page-10-4)* enum with UDS communication models
- *[Transmission Direction](#page-11-0)* enum with communication directions

### <span id="page-10-4"></span>**2.4.1 Addressing**

**Enum** [AddressingType](#page-29-0) **contains definitions of** *[addressing](#page-59-0)* **values that determines UDS communication model:**

- [PHYSICAL](#page-29-1) direct one to one communication (*[physical addressing](#page-60-0)*)
- [FUNCTIONAL](#page-29-2) one to many communication (*[functional addressing](#page-61-0)*)

#### **Methods implemented in** [AddressingType](#page-29-0) **class:**

- [is\\_member\(\)](#page-42-0)
- [validate\\_member\(\)](#page-42-1)

## <span id="page-11-0"></span>**2.4.2 Transmission Direction**

**Enum** [TransmissionDirection](#page-30-1) **contains definitions of communication directions:**

- [RECEIVED](#page-30-2) incoming
- [TRANSMITTED](#page-30-3) outcoming

**Methods implemented in** [TransmissionDirection](#page-30-1) **class:**

- [is\\_member\(\)](#page-42-0)
- [validate\\_member\(\)](#page-42-1)

### **THREE**

# **SEGMENTATION**

<span id="page-12-0"></span>Implementation related to *[segmentation](#page-63-1)* is located in [uds.segmentation](#page-35-0) sub-package.

# <span id="page-12-1"></span>**3.1 AbstractSegmenter**

[AbstractSegmenter](#page-36-0) defines common API and contains common code for all segmenter classes. Each concrete segmenter class implements segmentation [strategy](https://www.tutorialspoint.com/design_pattern/strategy_pattern.htm) for a specific bus.

A **user shall not use** [AbstractSegmenter](#page-36-0) **directly**, but one is able (and encouraged) to use [AbstractSegmenter](#page-36-0) implementation with any of its children classes.

#### **Attributes defined in** [AbstractUdsPacketType](#page-32-1) **class:**

- [supported\\_packet\\_classes](#page-36-1) readable and abstract (bus specific)
- [initial\\_packet\\_types](#page-36-2) readable and abstract (bus specific)

#### **Methods defined in** [AbstractUdsPacketType](#page-32-1) **class:**

- [is\\_supported\\_packet\(\)](#page-36-3)
- [is\\_supported\\_packets\\_sequence\(\)](#page-36-4)
- is\_initial\_packet()
- [get\\_consecutive\\_packets\\_number\(\)](#page-37-0)
- [is\\_following\\_packets\\_sequence\(\)](#page-36-5)
- [is\\_complete\\_packets\\_sequence\(\)](#page-37-1)
- [segmentation\(\)](#page-37-2)
- [desegmentation\(\)](#page-37-3)

**FOUR**

# **TRANSPORT INTERFACES**

<span id="page-14-0"></span>Transport interfaces are meant to handle Physical (layer 1), Data (layer 2), Network (layer 3) and Transport (layer 4) layers of UDS OSI model which are unique for every communication bus. First two layers (Physical and Data Link) are usually handled by external packages (e.g. [python-can](https://python-can.readthedocs.io/en/master/) handles first two layers for CAN bus).

# <span id="page-14-1"></span>**4.1 CAN Transport Interface**

CAN FEATURE IS PLANNED BUT NOT IMPLEMENTED YET, THEREFORE THERE ARE NO MORE INFOR-MATION TO DISPLAY.

# <span id="page-14-2"></span>**4.2 Ethernet Transport Interface**

Ethernet FEATURE IS PLANNED BUT NOT IMPLEMENTED YET, THEREFORE THERE ARE NO MORE IN-FORMATION TO DISPLAY.

# <span id="page-14-3"></span>**4.3 LIN Transport Interface**

LIN FEATURE IS PLANNED BUT NOT IMPLEMENTED YET, THEREFORE THERE ARE NO MORE INFOR-MATION TO DISPLAY.

# <span id="page-14-4"></span>**4.4 FlexRay Transport Interface**

FlexRay FEATURE IS PLANNED BUT NOT IMPLEMENTED YET, THEREFORE THERE ARE NO MORE IN-FORMATION TO DISPLAY.

# <span id="page-14-5"></span>**4.5 K-Line Transport Interface**

K-Line FEATURE IS PLANNED BUT NOT IMPLEMENTED YET, THEREFORE THERE ARE NO MORE IN-FORMATION TO DISPLAY.

# <span id="page-15-0"></span>**4.6 Custom Transport Interface**

THIS FEATURE IS PLANNED BUT NOT IMPLEMENTED YET, THEREFORE THERE ARE NO MORE INFOR-MATION TO DISPLAY.

# **CLIENT SIMULATION**

<span id="page-16-0"></span>This chapter describes how to simulate client (diagnostic tester or any other node which sends its request to other ECUs) in UDS communication. Client simulation enables sending diagnostic requests and receiving diagnostic responses from connected nodes.

[THIS FEATURE](https://github.com/mdabrowski1990/uds/milestone/8) IS PLANNED BUT NOT IMPLEMENTED YET, THEREFORE THERE ARE NO MORE INFOR-MATION TO DISPLAY.

**SIX**

# **SERVER SIMULATION**

<span id="page-18-0"></span>This chapter describes how to simulate server (any ECU that is recipient of diagnostic requests) in UDS communication. Server simulation supports defining diagnostic responses to incoming requests and then python program send them automatically according to the configuration provided by the user.

[THIS FEATURE](https://github.com/mdabrowski1990/uds/milestone/7) IS PLANNED BUT NOT IMPLEMENTED YET, THEREFORE THERE ARE NO MORE INFOR-MATION TO DISPLAY.

### **SEVEN**

# **API REFERENCE**

<span id="page-20-0"></span>This page contains auto-generated API reference documentation $<sup>1</sup>$  $<sup>1</sup>$  $<sup>1</sup>$ .</sup>

# <span id="page-20-1"></span>**7.1** uds

Package for handling Unified Diagnostic Services (UDS) protocol defined by ISO-14229.

#### **The package is meant to provide tools that enables:**

- monitoring UDS communication
- simulation of any UDS node (either a client or a server)
- testing of a device that supports UDS
- injection of communication faults on any layers 3-7 of UDS OSI Model

#### **The package is created with an idea to support any communication bus:**

- [CAN](https://en.wikipedia.org/wiki/CAN_bus)
- [LIN](https://en.wikipedia.org/wiki/Local_Interconnect_Network)
- [Ethernet](https://en.wikipedia.org/wiki/Ethernet)
- [FlexRay](https://en.wikipedia.org/wiki/FlexRay)
- [K-Line](https://en.wikipedia.org/wiki/K-Line)

### **7.1.1 Subpackages**

#### <span id="page-20-2"></span>uds.messages

A subpackage with tools for handling diagnostic messages.

#### **It provides tools for:**

- creating new diagnostic messages
- storing historic information about diagnostic messages that were either received or transmitted
- creating new packets
- storing historic information about packets that were either received or transmitted
- Service Identifiers (SID) definition

<span id="page-20-3"></span><sup>&</sup>lt;sup>1</sup> Created with [sphinx-autoapi](https://github.com/readthedocs/sphinx-autoapi)

- Negative Response Codes (NRC) definition
- addressing types definition

### **Submodules**

#### uds.messages.nrc

Module with entire *[Negative Response Codes \(NRC\)](#page-55-0)* implementation.

#### **Module Contents**

#### **Classes**

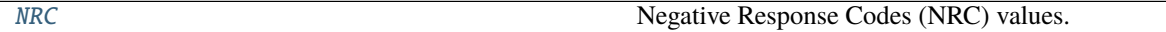

#### <span id="page-21-0"></span>class uds.messages.nrc.NRC

Bases: uds.utilities.ByteEnum, uds.utilities.ValidatedEnum, uds.utilities.ExtendableEnum

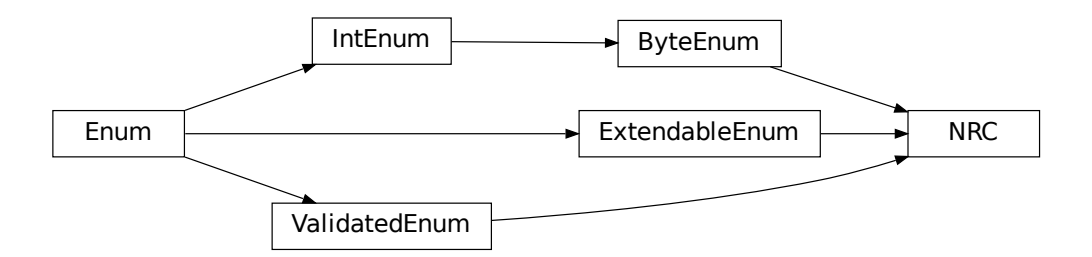

Negative Response Codes (NRC) values.

Explanation of *[NRC](#page-55-0)* values meaning is located in appendix A1 of ISO 14229-1 standard.

Initialize self. See help(type(self)) for accurate signature.

#### GeneralReject = 16

GeneralReject  $(0x10)$  NRC indicates that the requested action has been rejected by the server.

#### ServiceNotSupported = 17

ServiceNotSupported (0x11) NRC indicates that the requested action will not be taken because the server does not support the requested service.

#### SubFunctionNotSupported = 18

SubFunctionNotSupported (0x12) NRC indicates that the requested action will not be taken because the server does not support the service specific parameters of the request message.

#### IncorrectMessageLengthOrInvalidFormat = 19

IncorrectMessageLengthOrInvalidFormat (0x13) NRC indicates that the requested action will not be taken because the length of the received request message does not match the prescribed length for the specified service or the format of the parameters do not match the prescribed format for the specified service.

#### ResponseTooLong = 20

ResponseTooLong  $(0x14)$  NRC shall be reported by the server if the response to be generated exceeds the maximum number of bytes available by the underlying network layer. This could occur if the response message exceeds the maximum size allowed by the underlying transport protocol or if the response message exceeds the server buffer size allocated for that purpose.

#### BusyRepeatRequest = 33

BusyRepeatRequest (0x21) NRC indicates that the server is temporarily too busy to perform the requested operation. In this circumstance the client shall perform repetition of the "identical request message" or "another request message". The repetition of the request shall be delayed by a time specified in the respective implementation documents.

#### ConditionsNotCorrect = 34

ConditionsNotCorrect (0x22) NRC indicates that the requested action will not be taken because the server prerequisite conditions are not met.

#### RequestSequenceError = 36

RequestSequenceError (0x24) NRC indicates that the requested action will not be taken because the server expects a different sequence of request messages or message as sent by the client. This may occur when sequence sensitive requests are issued in the wrong order.

#### NoResponseFromSubnetComponent = 37

NoResponseFromSubnetComponent (0x25) NRC indicates that the server has received the request but the requested action could not be performed by the server as a subnet component which is necessary to supply the requested information did not respond within the specified time.

#### FailurePreventsExecutionOfRequestedAction = 38

FailurePreventsExecutionOfRequestedAction (0x26) NRC indicates that the requested action will not be taken because a failure condition, identified by a DTC (with at least one DTC status bit for TestFailed, Pending, Confirmed or TestFailedSinceLastClear set to 1), has occurred and that this failure condition prevents the server from performing the requested action.

#### RequestOutOfRange = 49

RequestOutOfRange (0x31) NRC indicates that the requested action will not be taken because the server has detected that the request message contains a parameter which attempts to substitute a value beyond its range of authority (e.g. attempting to substitute a data byte of 111 when the data is only defined to 100), or which attempts to access a DataIdentifier/RoutineIdentifer that is not supported or not supported in active session.

#### SecurityAccessDenied = 51

SecurityAccessDenied (0x33) NRC indicates that the requested action will not be taken because the server's security strategy has not been satisfied by the client.

#### AuthenticationRequired = 52

AuthenticationRequired (0x34) NRC indicates that the requested service will not be taken because the client has insufficient rights based on its Authentication state.

#### InvalidKey = 53

InvalidKey (0x35) NRC indicates that the server has not given security access because the key sent by the client did not match with the key in the server's memory. This counts as an attempt to gain security.

#### ExceedNumberOfAttempts = 54

ExceedNumberOfAttempts (0x36) NRC indicates that the requested action will not be taken because the client has unsuccessfully attempted to gain security access more times than the server's security strategy will allow.

#### RequiredTimeDelayNotExpired = 55

RequiredTimeDelayNotExpired (0x37) NRC indicates that the requested action will not be taken because

the client's latest attempt to gain security access was initiated before the server's required timeout period had elapsed.

#### SecureDataTransmissionRequired = 56

SecureDataTransmissionRequired (0x38) NRC indicates that the requested service will not be taken because the requested action is required to be sent using a secured communication channel.

#### SecureDataTransmissionNotAllowed = 57

SecureDataTransmissionNotAllowed (0x39) NRC indicates that this message was received using the SecuredDataTransmission (SID 0x84) service. However, the requested action is not allowed to be sent using the SecuredDataTransmission (0x84) service.

#### SecureDataVerificationFailed = 58

SecureDataVerificationFailed (0x3A) NRC indicates that the message failed in the security sub-layer.

#### CertificateVerificationFailed\_InvalidTimePeriod = 80

CertificateVerificationFailed InvalidTimePeriod  $(0x50)$  NRC indicates that date and time of the server does not match the validity period of the Certificate.

#### CertificateVerificationFailed\_InvalidSignature = 81

CertificateVerificationFailed\_InvalidSignature (0x51) NRC indicates that signature of the Certificate could not be verified.

#### CertificateVerificationFailed\_InvalidChainOfTrust = 82

CertificateVerificationFailed\_InvalidChainOfTrust (0x52) NRC indicates that The Certificate could not be verified against stored information about the issuing authority.

#### CertificateVerificationFailed\_InvalidType = 83

CertificateVerificationFailed\_InvalidType (0x53) NRC indicates that the Certificate does not match the current requested use case.

#### CertificateVerificationFailed\_InvalidFormat = 84

CertificateVerificationFailed\_InvalidFormat (0x54) NRC indicates that the Certificate could not be evaluated because the format requirement has not been met.

#### CertificateVerificationFailed\_InvalidContent = 85

CertificateVerificationFailed\_InvalidContent (0x55) NRC indicates that the Certificate could not be verified because the content does not match.

#### CertificateVerificationFailed\_InvalidScope = 86

CertificateVerificationFailed\_InvalidScope (0x56) NRC indicates that the scope of the Certificate does not match the contents of the server.

#### CertificateVerificationFailed\_InvalidCertificate = 87

CertificateVerificationFailed\_InvalidCertificate (0x57) NRC indicates that the Certificate received from client is invalid, because the server has revoked access for some reason.

#### OwnershipVerificationFailed = 88

OwnershipVerificationFailed (0x58) NRC indicates that delivered Ownership does not match the provided challenge or could not verified with the own private key.

#### ChallengeCalculationFailed = 89

ChallengeCalculationFailed (0x59) NRC indicates that the challenge could not be calculated on the server side.

#### SettingAccessRightsFailed = 90

SettingAccessRightsFailed (0x5A) NRC indicates that the server could not set the access rights.

#### SessionKeyCreationOrDerivationFailed = 91

SessionKeyCreationOrDerivationFailed (0x5B) NRC indicates that the server could not create or derive a session key.

#### ConfigurationDataUsageFailed = 92

ConfigurationDataUsageFailed (0x5C) NRC indicates that the server could not work with the provided configuration data.

#### DeAuthenticationFailed = 93

DeAuthenticationFailed (0x5D) NRC indicates that DeAuthentication was not successful, server could still be unprotected.

#### UploadDownloadNotAccepted = 112

UploadDownloadNotAccepted (0x70) NRC indicates that an attempt to upload/download to a server's memory cannot be accomplished due to some fault conditions.

#### TransferDataSuspended = 113

TransferDataSuspended (0x71) NRC indicates that a data transfer operation was halted due to some fault. The active transferData sequence shall be aborted.

#### GeneralProgrammingFailure = 114

GeneralProgrammingFailure (0x72) NRC indicates that the server detected an error when erasing or programming a memory location in the permanent memory device (e.g. Flash Memory).

#### WrongBlockSequenceCounter = 115

WrongBlockSequenceCounter (0x73) NRC indicates that the server detected an error in the sequence of blockSequenceCounter values. Note that the repetition of a TransferData request message with a blockSequenceCounter equal to the one included in the previous TransferData request message shall be accepted by the server.

#### RequestCorrectlyReceived\_ResponsePending = 120

RequestCorrectlyReceived\_ResponsePending (0x78) NRC ndicates that the request message was received correctly, and that all parameters in the request message were valid (these checks can be delayed until after sending this NRC if executing the boot software), but the action to be performed is not yet completed and the server is not yet ready to receive another request. As soon as the requested service has been completed, the server shall send a positive response message or negative response message with a response code different from this.

#### SubFunctionNotSupportedInActiveSession = 126

SubFunctionNotSupportedInActiveSession (0x7E) NRC indicates that the requested action will not be taken because the server does not support the requested SubFunction in the session currently active. This NRC shall only be used when the requested SubFunction is known to be supported in another session, otherwise response code SubFunctionNotSupported shall be used.

#### ServiceNotSupportedInActiveSession = 127

ServiceNotSupportedInActiveSession (0x7F) NRC indicates that the requested action will not be taken because the server does not support the requested service in the session currently active. This NRC shall only be used when the requested service is known to be supported in another session, otherwise response code serviceNotSupported shall be used.

#### RpmTooHigh = 129

RpmTooHigh (0x81) NRC indicates that the requested action will not be taken because the server prerequisite condition for RPM is not met (current RPM is above a preprogrammed maximum threshold).

#### RpmTooLow = 130

RpmTooLow (0x82) NRC indicates that the requested action will not be taken because the server prerequisite condition for RPM is not met (current RPM is below a preprogrammed minimum threshold).

#### EngineIsRunning = 131

EngineIsRunning (0x83) NRC is required for those actuator tests which cannot be actuated while the Engine is running. This is different from RPM too high negative response, and shall be allowed.

#### EngineIsNotRunning = 132

EngineIsNotRunning (0x84) NRC is required for those actuator tests which cannot be actuated unless the

Engine is running. This is different from RPM too low negative response, and shall be allowed.

#### EngineRunTimeTooLow = 133

EngineRunTimeTooLow (0x85) NRC indicates that the requested action will not be taken because the server prerequisite condition for engine run time is not met (current engine run time is below a preprogrammed limit).

#### TemperatureTooHigh = 134

TemperatureTooHigh (0x86) NRC indicates that the requested action will not be taken because the serve prerequisite condition for temperature is not met (current temperature is above a preprogrammed maximum threshold).

#### TemperatureTooLow = 135

TemperatureTooLow (0x87) NRC indicates that the requested action will not be taken because the server prerequisite condition for temperature is not met (current temperature is below a preprogrammed minimum threshold).

#### VehicleSpeedTooHigh = 136

VehicleSpeedTooHigh (0x88) NRC indicates that the requested action will not be taken because the server prerequisite condition for vehicle speed is not met (current VS is above a preprogrammed maximum threshold).

#### VehicleSpeedTooLow = 137

VehicleSpeedTooLow (0x89) NRC indicates that the requested action will not be taken because the server prerequisite condition for vehicle speed is not met (current VS is below a preprogrammed minimum threshold).

#### ThrottleOrPedalTooHigh = 138

ThrottleOrPedalTooHigh (0x8A) NRC indicates that the requested action will not be taken because the server prerequisite condition for throttle/pedal position is not met (current throttle/pedal position is above a preprogrammed maximum threshold).

#### ThrottleOrPedalTooLow = 139

ThrottleOrPedalTooLow (0x8B) NRC indicates that the requested action will not be taken because the server prerequisite condition for throttle/pedal position is not met (current throttle/pedal position is below a preprogrammed minimum threshold).

#### TransmissionRangeNotInNeutral = 140

TransmissionRangeNotInNeutral (0x8C) NRC indicates that the requested action will not be taken because the server prerequisite condition for being in neutral is not met (current transmission range is not in neutral).

#### TransmissionRangeNotInGear = 141

TransmissionRangeNotInGear (0x8D) NRC indicates that the requested action will not be taken because the server prerequisite condition for being in gear is not met (current transmission range is not in gear).

#### BrakeSwitchOrSwitchesNotClosed = 143

BrakeSwitchOrSwitchesNotClosed (0x8F) NRC indicates that for safety reasons, this is required for certain tests before it begins, and shall be maintained for the entire duration of the test.

#### ShifterLeverNotInPark = 144

ShifterLeverNotInPark (0x90) NRC indicates that for safety reasons, this is required for certain tests before it begins, and shall be maintained for the entire duration of the test.

#### TorqueConvertClutchLocked = 145

TorqueConvertClutchLocked (0x91) RC indicates that the requested action will not be taken because the server prerequisite condition for torque converter clutch is not met (current torque converter clutch status above a preprogrammed limit or locked).

#### VoltageTooHigh = 146

VoltageTooHigh (0x92) NRC indicates that the requested action will not be taken because the server pre-

requisite condition for voltage at the primary pin of the server (ECU) is not met (current voltage is above a preprogrammed maximum threshold).

#### VoltageTooLow = 147

VoltageTooLow (0x93) NRC indicates that the requested action will not be taken because the server prerequisite condition for voltage at the primary pin of the server (ECU) is not met (current voltage is below a preprogrammed minimum threshold).

#### ResourceTemporarilyNotAvailable = 148

ResourceTemporarilyNotAvailable (0x94) NRC indicates that the server has received the request but the requested action could not be performed by the server because an application which is necessary to supply the requested information is temporality not available. This NRC is in general supported by each diagnostic service, as not otherwise stated in the data link specific implementation document, therefore it is not listed in the list of applicable response codes of the diagnostic services.

#### uds.messages.service\_identifiers

*[Service Identifiers \(SID\)](#page-50-0)* implementation.

#### **Module Contents**

#### **Classes**

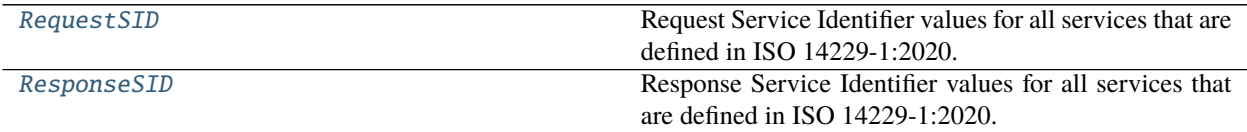

#### **Attributes**

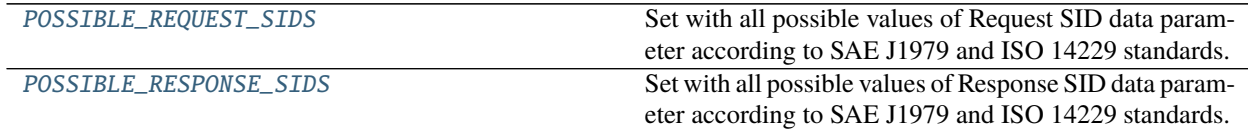

<span id="page-26-0"></span>uds.messages.service\_identifiers.POSSIBLE\_REQUEST\_SIDS :uds.utilities.RawBytesSet Set with all possible values of Request SID data parameter according to SAE J1979 and ISO 14229 standards.

<span id="page-26-1"></span>uds.messages.service\_identifiers.POSSIBLE\_RESPONSE\_SIDS :uds.utilities.RawBytesSet Set with all possible values of Response SID data parameter according to SAE J1979 and ISO 14229 standards.

exception uds.messages.service\_identifiers.UnrecognizedSIDWarning Bases: Warning

UnrecognizedSIDWarning

Warning about SID value that is legit but not recognized by the package.

If you want to register a SID value, you need to define members (for this SID) manually using [add\\_member\(\)](#page-41-0) method (on [RequestSID](#page-27-0) and [ResponseSID](#page-28-1) classes). You can also create feature request in the UDS project [issues management system](https://github.com/mdabrowski1990/uds/issues/new/choose) to register the SID value (for which this warning was raised).

Initialize self. See help(type(self)) for accurate signature.

#### <span id="page-27-0"></span>class uds.messages.service\_identifiers.RequestSID

Bases: uds.utilities.ByteEnum, uds.utilities.ValidatedEnum, uds.utilities.ExtendableEnum

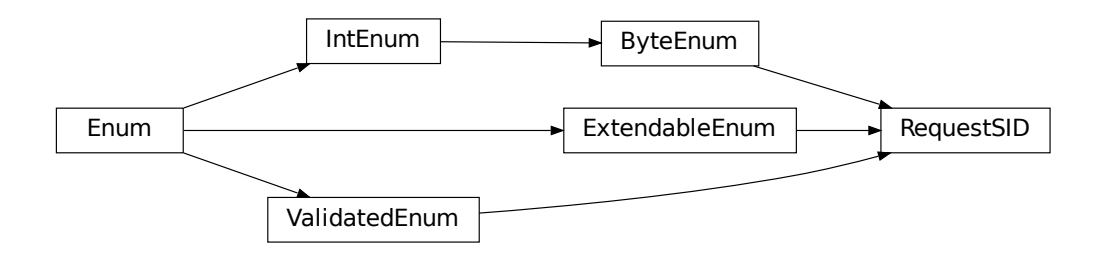

Request Service Identifier values for all services that are defined in ISO 14229-1:2020.

Note: Request *[SID](#page-50-0)* is always the first payload byte of all request messages.

Initialize self. See help(type(self)) for accurate signature.

```
DiagnosticSessionControl = 16
```

```
ECUReset = 17SecurityAccess = 39
CommunicationControl = 40
Authentication = 41
TesterPresent = 62
ControlDTCSetting = 133
ResponseOnEvent = 134
LinkControl = 135ReadDataByIdentifier = 34
ReadMemoryByAddress = 35
ReadScalingDataByIdentifier = 36
```
ReadDataByPeriodicIdentifier = 42 DynamicallyDefineDataIdentifier = 44 WriteDataByIdentifier = 46 WriteMemoryByAddress = 61 ClearDiagnosticInformation = 20 ReadDTCInformation = 25 InputOutputControlByIdentifier = 47 RoutineControl = 49 RequestDownload = 52 RequestUpload = 53 TransferData = 54 RequestTransferExit = 55 RequestFileTransfer = 56 SecuredDataTransmission = 132 classmethod is\_request\_sid(*cls*, *value*) Check whether given value is Service Identifier (SID).

<span id="page-28-0"></span>Parameters value (uds.utilities.RawByte) - Value to check.

**Returns** True if value is valid SID, else False.

**Return type** bool

<span id="page-28-1"></span>class uds.messages.service\_identifiers.ResponseSID

Bases: uds.utilities.ByteEnum, uds.utilities.ValidatedEnum, uds.utilities.ExtendableEnum

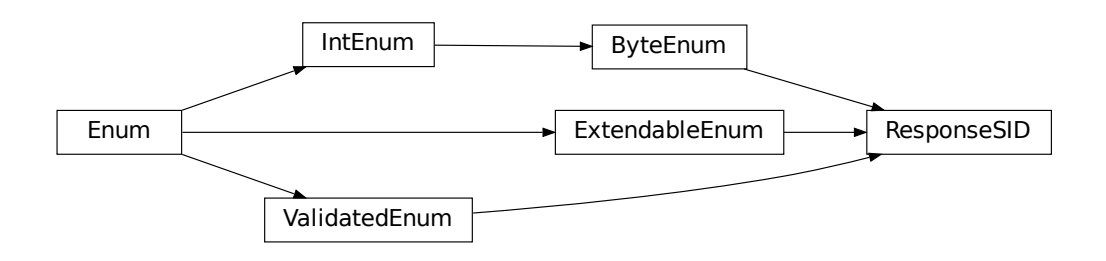

Response Service Identifier values for all services that are defined in ISO 14229-1:2020.

Note: Response *[SID](#page-50-0)* is always the first payload byte of all request messages.

Note: This Enum contains multiple members (for all the services as RequestSID), but most of them are dynamically (implicitly) added and invisible in the documentation.

Initialize self. See help(type(self)) for accurate signature.

#### <span id="page-28-2"></span>NegativeResponse = 127

#### classmethod is\_response\_sid(*cls*, *value*)

Check whether given value is Response Service Identifier (RSID).

Parameters value (uds.utilities.RawByte) - Value to check.

**Returns** True if value is valid RSID, else False.

**Return type** bool

#### uds.messages.transmission\_attributes

Attributes that describes UDS communication.

#### **Module Contents**

#### **Classes**

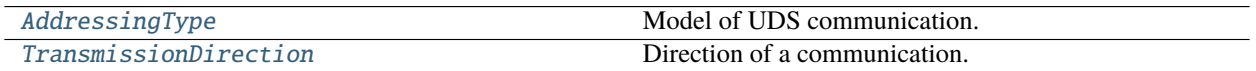

### **Attributes**

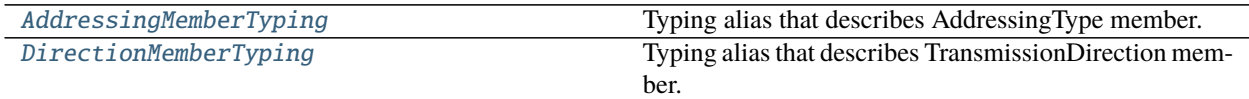

<span id="page-29-0"></span>class uds.messages.transmission\_attributes.AddressingType Bases: aenum.StrEnum, uds.utilities.ValidatedEnum

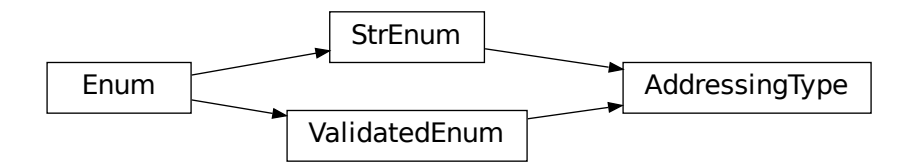

Model of UDS communication.

Initialize self. See help(type(self)) for accurate signature.

#### <span id="page-29-1"></span>PHYSICAL = Physical

Physical addressing - 1 (client) to 1 (server) communication.

#### <span id="page-29-2"></span>FUNCTIONAL = Functional

Functional addressing - 1 (client) to many (servers) communication.

<span id="page-29-3"></span>uds.messages.transmission\_attributes.AddressingMemberTyping

Typing alias that describes AddressingType member.

<span id="page-30-1"></span>class uds.messages.transmission\_attributes.TransmissionDirection Bases: aenum.StrEnum, uds.utilities.ValidatedEnum

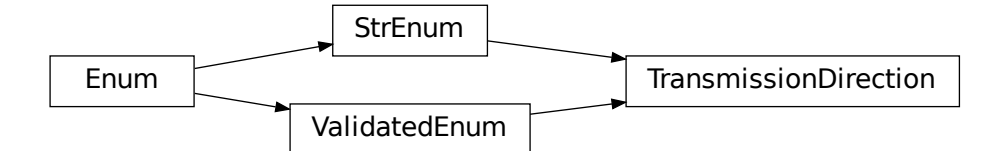

Direction of a communication.

Initialize self. See help(type(self)) for accurate signature.

#### <span id="page-30-2"></span> $RECEIVED = Rx$

Incoming transmission from the perspective of the code.

#### <span id="page-30-3"></span>TRANSMITTED = Tx

Outcoming transmission from the perspective of the code.

<span id="page-30-4"></span>uds.messages.transmission\_attributes.DirectionMemberTyping Typing alias that describes TransmissionDirection member.

#### uds.messages.uds\_message

Module with common implementation of all diagnostic messages (requests and responses).

*[Diagnostic messages](#page-46-0)* are defined on higher layers of UDS OSI Model.

#### **Module Contents**

#### **Classes**

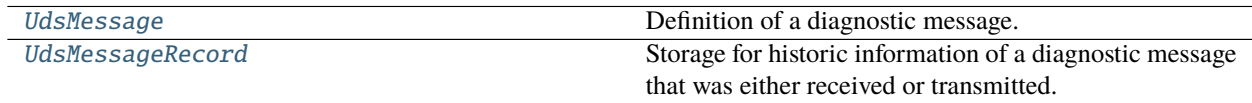

<span id="page-30-0"></span>class uds.messages.uds\_message.UdsMessage(*payload*, *addressing*)

Definition of a diagnostic message.

Objects of this class act as a storage for all relevant attributes of a diagnostic message. Later on, such object might be used in segmentation process or to transmit the message. Once a message is transmitted, its historic data would be stored in [UdsMessageRecord](#page-31-2).

Create a storage for a single diagnostic message.

#### **Parameters**

• payload (uds.utilities.RawBytes) - Raw bytes of payload that this diagnostic message

carries.

• addressing (uds.messages.transmission\_attributes. AddressingMemberTyping) – Addressing type for which this message is relevant.

#### <span id="page-31-0"></span>property payload(*self* )

Raw bytes of payload that this diagnostic message carries.

**Return type** uds.utilities.RawBytesTuple

#### <span id="page-31-1"></span>property addressing(*self* )

Addressing type for which this message is relevant.

#### **Return type** *[uds.messages.transmission\\_attributes.AddressingType](#page-29-0)*

#### <span id="page-31-2"></span>class uds.messages.uds\_message.UdsMessageRecord(*payload*, *packets\_records*)

Storage for historic information of a diagnostic message that was either received or transmitted.

Create a record of a historic information about a diagnostic message that was either received or transmitted.

#### **Parameters**

- packets\_records (uds.messages.uds\_packet.PacketsRecordsSequence) Sequence (in transmission order) of UDS packets records that carried this diagnostic message.
- payload (uds.utilities.RawBytes) –

#### static \_\_validate\_packets\_records(*value*)

Validate whether the argument contains UDS Packets records.

**Parameters value** (*Any*) – Value to validate.

**Raises**

- TypeError UDS Packet Records sequence is not list or tuple type.
- **ValueError** At least one of UDS Packet Records sequence elements is not an object of [AbstractUdsPacketRecord](#page-34-0) class.

#### **Return type** None

#### <span id="page-31-3"></span>property payload(*self* )

Raw bytes of payload that this diagnostic message carried.

**Return type** uds.utilities.RawBytesTuple

#### <span id="page-31-6"></span>property packets\_records(*self* )

Sequence (in transmission order) of UDS packets records that carried this diagnostic message.

**Return type** uds.messages.uds\_packet.PacketsRecordsTuple

#### <span id="page-31-4"></span>property addressing(*self* )

Addressing type which was used to transmit this message.

#### **Return type** *[uds.messages.transmission\\_attributes.AddressingType](#page-29-0)*

#### <span id="page-31-5"></span>property direction(*self* )

Information whether this message was received or sent by the code.

**Return type** *[uds.messages.transmission\\_attributes.TransmissionDirection](#page-30-1)*

#### <span id="page-31-7"></span>property transmission\_start(*self* )

Time stamp when transmission of this messages was initiated.

It is determined by a moment of time when the first packet (that carried this message) was published to a bus (either received or transmitted).

**Returns** Time stamp when transmission of this message was initiated.

**Return type** uds.utilities.TimeStamp

#### <span id="page-32-0"></span>property transmission\_end(*self* )

Time stamp when transmission of this messages was completed.

It is determined by a moment of time when the last packet (that carried this message) was published to a bus (either received or transmitted).

**Returns** Time stamp when transmission of this message was completed.

**Return type** uds.utilities.TimeStamp

#### uds.messages.uds\_packet

Module with common implementation of UDS packets for all bus types.

*[UDS Packets](#page-63-0)* are defined on middle layers of UDS OSI Model.

#### **Module Contents**

#### **Classes**

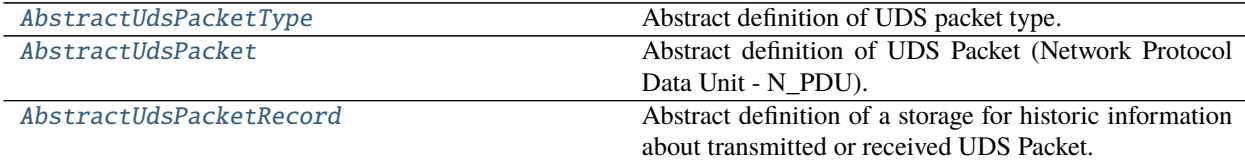

#### **Attributes**

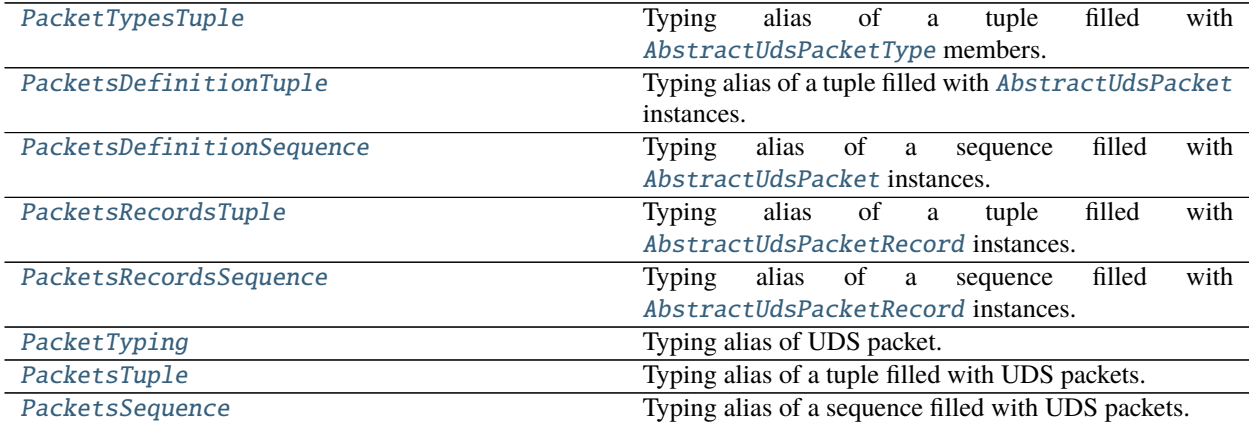

#### <span id="page-32-1"></span>class uds.messages.uds\_packet.AbstractUdsPacketType

Bases: uds.utilities.NibbleEnum, uds.utilities.ValidatedEnum, uds.utilities. ExtendableEnum

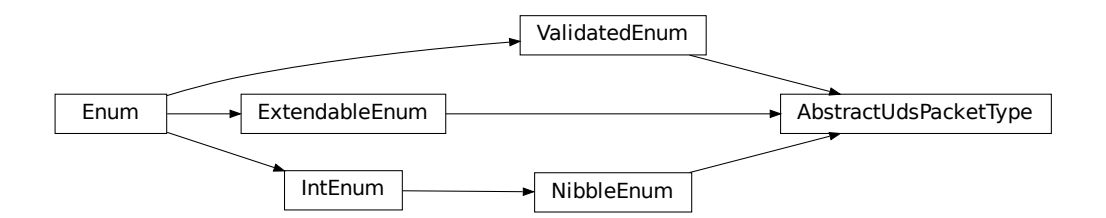

Abstract definition of UDS packet type.

Packet type information is carried by *[Network Protocol Control Information \(N\\_PCI\)](#page-63-2)*. Enums with packet types (N\_PCI) values for certain buses (e.g. CAN, LIN, FlexRay) must inherit after this class.

Note: There are some differences in values for each bus (e.g. LIN does not use Flow Control).

Initialize self. See help(type(self)) for accurate signature.

abstract classmethod is\_initial\_packet\_type(*cls*, *value*)

Check whether given argument is a member or a value of packet type that initiates a diagnostic message.

**Parameters value** (*Any*) – Value to check.

**Returns** True if given argument is a packet type that initiates a diagnostic message, else False.

**Return type** bool

<span id="page-33-0"></span>class uds.messages.uds\_packet.AbstractUdsPacket(*raw\_data*, *addressing*) Bases: abc.ABC

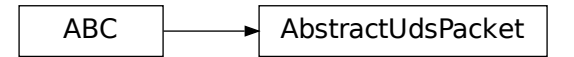

Abstract definition of UDS Packet (Network Protocol Data Unit - N\_PDU).

Create a storage for a single UDS packet.

**Parameters**

- raw\_data (uds.utilities. RawBytes) Raw bytes of UDS packet data.
- addressing (uds.messages.transmission\_attributes. AddressingMemberTyping) – Addressing type for which this packet is relevant.

#### <span id="page-33-2"></span>property addressing(*self* )

Addressing type for which this packet is relevant.

**Return type** *[uds.messages.transmission\\_attributes.AddressingType](#page-29-0)*

#### <span id="page-33-3"></span><span id="page-33-1"></span>property raw\_data(*self* )

Raw bytes of data that this packet carries.

**Return type** uds.utilities.RawBytesTuple

#### property packet\_type(*self* )

UDS packet type value - N\_PCI value of this N\_PDU.

#### **Return type** *[AbstractUdsPacketType](#page-32-1)*

<span id="page-34-0"></span>class uds.messages.uds\_packet.AbstractUdsPacketRecord(*frame*, *direction*) Bases: abc.ABC

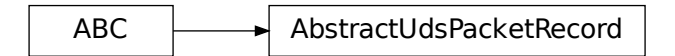

Abstract definition of a storage for historic information about transmitted or received UDS Packet.

Create a record of a historic information about a packet that was either received or transmitted.

#### **Parameters**

- **frame**  $(object)$  Frame that carried this UDS packet.
- direction (uds.messages.transmission\_attributes.DirectionMemberTyping) – Information whether this packet was transmitted or received.

#### abstract \_\_validate\_frame(*self*, *value*)

Validate whether the argument contains value with a frame object.

**Parameters value** (*Any*) – Value to validate.

**Raises**

- **TypeError** The frame argument has other type than expected.
- ValueError Some attribute of the frame argument is missing or its value is unexpected.

**Return type** None

#### <span id="page-34-1"></span>property frame(*self* )

Frame that carried this packet.

**Return type** object

#### <span id="page-34-2"></span>property direction(*self* )

Information whether this packet was transmitted or received.

**Return type** *[uds.messages.transmission\\_attributes.TransmissionDirection](#page-30-1)*

#### <span id="page-34-4"></span>property raw\_data(*self* )

Raw bytes of data that this packet carried.

**Return type** uds.utilities.RawBytesTuple

#### <span id="page-34-5"></span>property addressing(*self* )

Addressing type over which this packet was transmitted.

#### **Return type** *[uds.messages.transmission\\_attributes.AddressingType](#page-29-0)*

#### <span id="page-34-6"></span><span id="page-34-3"></span>property transmission\_time(*self* )

Time stamp when this packet was fully transmitted on a bus.

**Return type** uds.utilities.TimeStamp

```
property packet_type(self )
     UDS packet type value - N_PCI value of this N_PDU.
```
#### **Return type** *[AbstractUdsPacketType](#page-32-1)*

```
uds.messages.uds_packet.PacketTypesTuple
     Typing alias of a tuple filled with AbstractUdsPacketType members.
```
- <span id="page-35-2"></span>uds.messages.uds\_packet.PacketsDefinitionTuple Typing alias of a tuple filled with [AbstractUdsPacket](#page-33-0) instances.
- <span id="page-35-3"></span>uds.messages.uds\_packet.PacketsDefinitionSequence Typing alias of a sequence filled with [AbstractUdsPacket](#page-33-0) instances.
- <span id="page-35-4"></span>uds.messages.uds\_packet.PacketsRecordsTuple Typing alias of a tuple filled with [AbstractUdsPacketRecord](#page-34-0) instances.
- <span id="page-35-5"></span>uds.messages.uds\_packet.PacketsRecordsSequence Typing alias of a sequence filled with [AbstractUdsPacketRecord](#page-34-0) instances.
- <span id="page-35-6"></span>uds.messages.uds\_packet.PacketTyping Typing alias of UDS packet.
- <span id="page-35-7"></span>uds.messages.uds\_packet.PacketsTuple Typing alias of a tuple filled with UDS packets.
- <span id="page-35-8"></span>uds.messages.uds\_packet.PacketsSequence Typing alias of a sequence filled with UDS packets.

#### <span id="page-35-0"></span>uds.segmentation

A subpackage with tools for executing *[segmentation](#page-63-1)*.

#### **It defines:**

• common API interface for all segmentation duties

### **Submodules**

#### uds.segmentation.abstract\_segmenter

Definition of API for segmentation and desegmentation strategies.

#### **Module Contents**

#### **Classes**

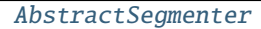

Abstract definition of a segmenter class.

exception uds.segmentation.abstract\_segmenter.SegmentationError Bases: ValueError
# **SegmentationError**

UDS segmentation or desegmentation process cannot be completed due to input data inconsistency.

Initialize self. See help(type(self)) for accurate signature.

class uds.segmentation.abstract\_segmenter.AbstractSegmenter Bases: abc.ABC

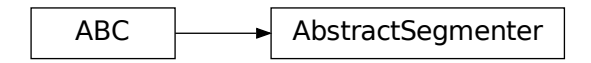

Abstract definition of a segmenter class.

Segmenter classes defines UDS segmentation and desegmentation [strategies.](https://www.tutorialspoint.com/design_pattern/strategy_pattern.htm) They contain helper methods that are essential for successful *[segmentation](#page-63-0)* and *[desegmentation](#page-64-0)* execution. Each concrete segmenter class handles a single bus.

#### property supported\_packet\_classes(*self* )

Classes that define packet objects supported by this segmenter.

**Return type** Tuple[type]

#### property initial\_packet\_types(*self* )

Types of packets that initiates a diagnostic message transmission for the managed bus.

**Return type** uds.messages.PacketTypesTuple

#### is\_supported\_packet(*self*, *value*)

Check if the argument value is a packet object of a supported type.

**Parameters value** (*Any*) – Value to check.

**Returns** True if provided value is an object of a supported packet type, False otherwise.

**Return type** bool

#### is\_supported\_packets\_sequence(*self*, *value*)

Check if the argument value is a packet sequence of a supported type.

**Parameters value** (*Any*) – Value to check.

**Returns** True if provided value is a packet sequence of a supported type, False otherwise.

**Return type** bool

#### abstract is\_following\_packets\_sequence(*self*, *packets*)

Check whether provided packets are a sequence of following packets.

#### **Note: This function will return True under following conditions:**

- a sequence of packets was provided
- the first packet in the sequence is an initial packet
- no other packet in the sequence is an initial packet
- each packet (except the first one) is a consecutive packet for the previous packet in the sequence

Parameters packets (uds.messages.PacketsSequence) – Packets sequence to check.

**Raises** ValueError – Provided value is not a packets sequence of a supported type.

**Returns** True if the provided packets are a sequence of following packets, otherwise False.

**Return type** bool

#### is\_complete\_packets\_sequence(*self*, *packets*)

Check whether provided packets are full sequence of packets that form exactly one diagnostic message.

Parameters packets (uds.messages.PacketsSequence) – Packets sequence to check.

**Returns** True if the packets form exactly one diagnostic message. False if there are missing, additional or inconsistent (e.g. two packets that initiate a message) packets.

**Return type** bool

#### abstract get\_consecutive\_packets\_number(*self*, *first\_packet*)

Get number of consecutive packets that must follow this packet to fully store a diagnostic message.

**Parameters first\_packet** (uds.messages.PacketTyping) – The first packet of a segmented diagnostic message.

**Raises** ValueError – Provided value is not an an initial packet.

**Returns** Number of following packets that together carry a diagnostic message.

#### **Return type** int

#### abstract segmentation(*self*, *message*)

Perform segmentation of a diagnostic message.

**Parameters message** (uds.messages.UdsMessage) – UDS message to divide into UDS packets.

**Raises** TypeError – Provided 'message' argument is not [UdsMessage](#page-30-0) type.

**Returns** UDS packets that are an outcome of UDS message segmentation.

**Return type** uds.messages.PacketsDefinitionTuple

#### abstract desegmentation(*self*, *packets*)

Perform desegmentation of UDS packets.

- **Parameters packets** (uds.messages.PacketsSequence) UDS packets to desegment into UDS message.
- **Raises** [SegmentationError](#page-35-0) Provided packets are not a complete packet sequence that form a diagnostic message.

**Returns** A diagnostic message that is an outcome of UDS packets desegmentation.

**Return type** Union[uds.messages.UdsMessage, uds.messages.UdsMessageRecord]

#### uds.transport\_interface

A subpackage with UDS middle layers (Transport and Network) implementation.

TODO: provide more information when implementing tasks that expands capabilities of this package

#### **Submodules**

#### uds.transport\_interface.packet\_queue

Module with common implementation of UDS Packets queues.

#### **Module Contents**

#### **Classes**

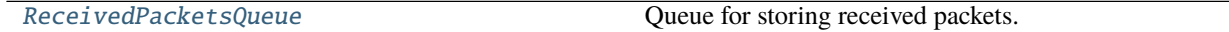

### <span id="page-38-0"></span>class uds.transport\_interface.packet\_queue.ReceivedPacketsQueue(*packet\_class=AbstractUdsPacketRecord*) Queue for storing received packets.

Create a queue as a storage for received packets.

**Parameters packet\_class** (type) – A class that defines UDS packets type that is accepted by this queue. One can use this parameter to restrict packets managed by this queue.

**Raises** TypeError – Provided packet\_class argument is not a class that inherits after :class:"uds.messages.uds\_packet.AbstractUdsPacketRecord".

abstract \_\_del\_\_(*self* )

Delete the object safely.

**To satisfy safe closure or tasks using the queue:**

- prevent new tasks creations
- close or await already started tasks

#### **Return type** NoReturn

#### abstract \_\_len\_\_(*self* )

Get number of packets that are currently stored by the queue.

#### **Return type** int

abstract is\_empty(*self* ) Check if queue is empty.

**Returns** True if queue is empty (does not contain any packets), False otherwise.

#### **Return type** bool

#### abstract packet\_task\_done(*self* )

Inform that a task related to one packet was completed.

This method is used during closing all tasks safely and quietly.

#### **Return type** None

#### abstract async get\_packet(*self* )

Get the next received packet from the queue.

**Note: If called, when there are no packets in the queue, then execution would await until another packet** is received.

**Returns** The next received packet.

**Return type** uds.messages.AbstractUdsPacketRecord

#### abstract async put\_packet(*self*, *packet*)

Add a packet (that was just received) to the end of the queue.

**Parameters packet** (uds.messages.AbstractUdsPacketRecord) – A packet that was just received.

**Return type** None

#### uds.utilities

Various helper functions, classes and variables that are shared and reused within the project.

#### **Submodules**

### uds.utilities.common\_types

Module with all common types (and its aliases) used in the package and helper functions for these types.

#### **Module Contents**

#### **Functions**

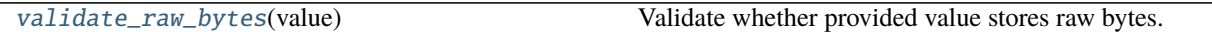

### **Attributes**

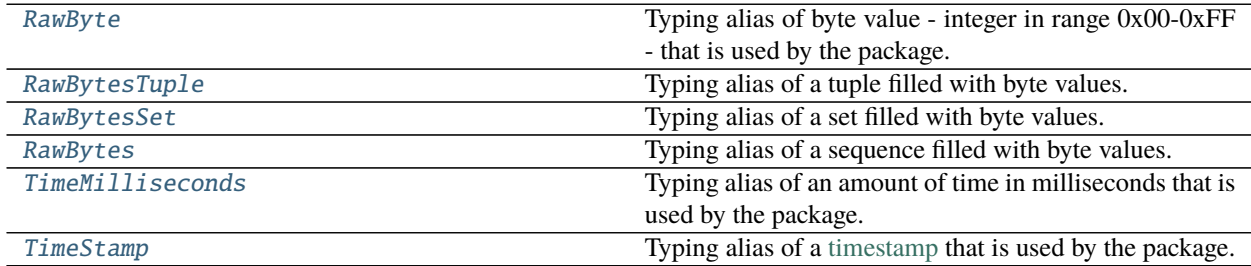

#### <span id="page-39-0"></span>uds.utilities.common\_types.RawByte

Typing alias of byte value - integer in range 0x00-0xFF - that is used by the package.

#### <span id="page-39-2"></span><span id="page-39-1"></span>uds.utilities.common\_types.RawBytesTuple

Typing alias of a tuple filled with byte values.

- uds.utilities.common\_types.RawBytesSet Typing alias of a set filled with byte values.
- <span id="page-40-1"></span>uds.utilities.common\_types.RawBytes Typing alias of a sequence filled with byte values.
- <span id="page-40-2"></span>uds.utilities.common\_types.TimeMilliseconds Typing alias of an amount of time in milliseconds that is used by the package.
- <span id="page-40-3"></span>uds.utilities.common\_types.TimeStamp Typing alias of a [timestamp](https://en.wikipedia.org/wiki/Timestamp) that is used by the package.
- <span id="page-40-0"></span>uds.utilities.common\_types.validate\_raw\_bytes(*value*) Validate whether provided value stores raw bytes.

**Parameters value** (*Any*) – Value to validate.

**Raises**

- **TypeError** Value is not tuple or list type.
- ValueError Value does not contain raw bytes (int value between 0x00-0xFF) only.

**Return type** None

#### uds.utilities.custom\_exceptions

Custom exception used within the project.

## **Module Contents**

exception uds.utilities.custom\_exceptions.ReassignmentError Bases: Exception

ReassignmentError

Attempt to set a new value of an attribute that cannot be changed after the initial value was already set. Initialize self. See help(type(self)) for accurate signature.

## uds.utilities.enums

Module with special [Enums](https://en.wikipedia.org/wiki/Enumerated_type#Python) implementations.

# **Module Contents**

## **Classes**

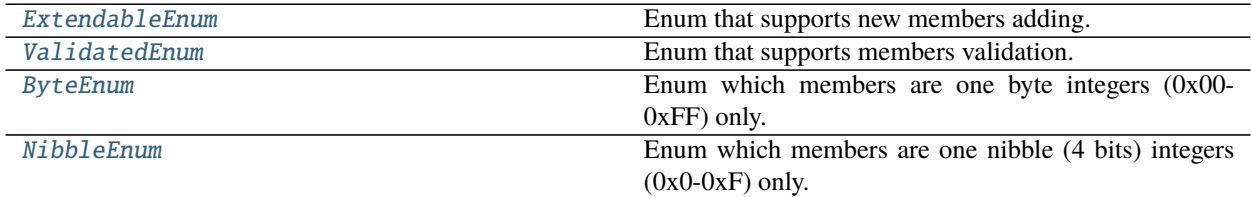

#### <span id="page-41-0"></span>class uds.utilities.enums.ExtendableEnum Bases: aenum.Enum

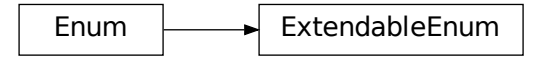

Enum that supports new members adding.

classmethod add\_member(*cls*, *name*, *value*) Register a new member.

# **Parameters**

- **name**  $(str)$  Name of a new member.
- value  $(Any)$  Value of a new member.

**Raises** ValueError – Such name or value is already in use.

**Returns** The new member that was just created.

**Return type** aenum.Enum

<span id="page-41-1"></span>class uds.utilities.enums.ValidatedEnum Bases: aenum.Enum

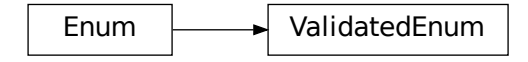

Enum that supports members validation.

### classmethod is\_member(*cls*, *value*)

Check whether given argument is a member or a value stored by this Enum.

**Parameters value** (*Any*) – Value to check.

**Returns** True if given argument is a member or a value of this Enum, else False.

**Return type** bool

classmethod validate\_member(*cls*, *value*)

Validate whether given argument is a member or a value stored by this Enum.

**Parameters value** (*Any*) – Value to validate.

**Raises** TypeError – Provided value is not a member neither a value of this Enum.

**Return type** None

<span id="page-42-0"></span>class uds.utilities.enums.ByteEnum

Bases: aenum.IntEnum

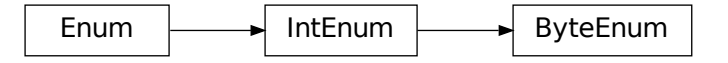

Enum which members are one byte integers (0x00-0xFF) only.

Initialize self. See help(type(self)) for accurate signature.

<span id="page-42-1"></span>class uds.utilities.enums.NibbleEnum Bases: aenum.IntEnum

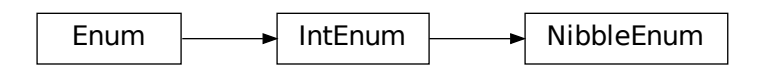

Enum which members are one nibble (4 bits) integers (0x0-0xF) only. Initialize self. See help(type(self)) for accurate signature.

# **EIGHT**

# **UDS KNOWLEDGE BASE**

If you are not an UDS expert, this part of documentation is created for you. It is meant to provide a technical support for every user of [UDS package](https://github.com/mdabrowski1990/uds) so you can better understand the code, but also UDS protocol itself.

# **8.1 UDS OSI Model**

Overview of UDS [OSI model.](https://en.wikipedia.org/wiki/OSI_model)

# **8.1.1 UDS Standards**

UDS is defined by multiple standards which are the main source of information and requirements about this protocol. Full list of standards is included in the table below:

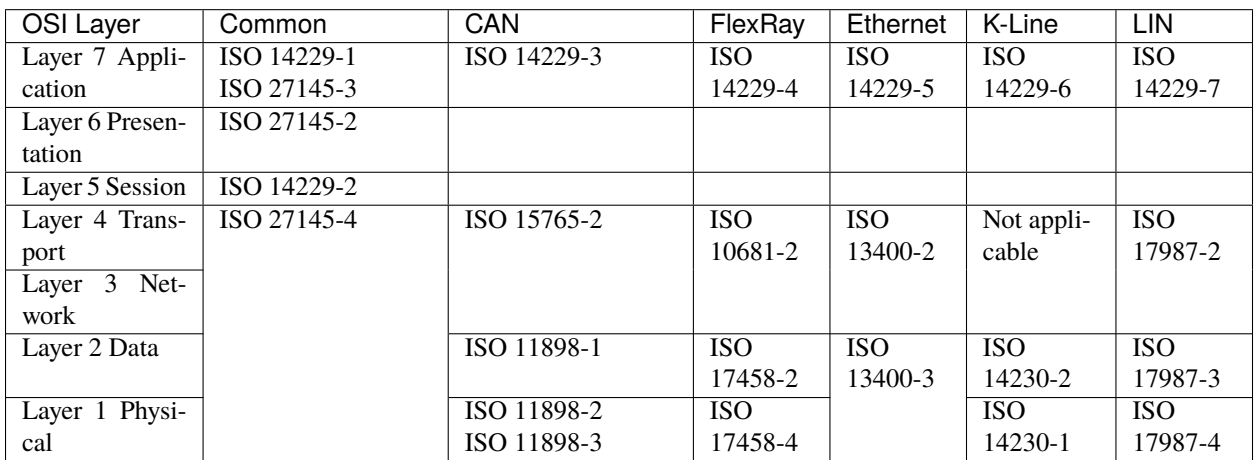

## **Where:**

- OSI Layer OSI Model Layer for which standards are relevant
- Common standards mentioned in this column are always relevant for UDS communication regardless of bus used
- CAN standards which are specific for UDS on CAN implementation
- FlexRay standards which are specific for UDS on FlexRay implementation
- Ethernet standards which are specific for UDS on IP implementation
- K-Line standards which are specific for UDS on K-Line implementation

• LIN - standards which are specific for UDS on LIN implementation

# **8.1.2 UDS Functionalities**

An overview of features that are required to fully implement UDS protocol is presented in the table below:

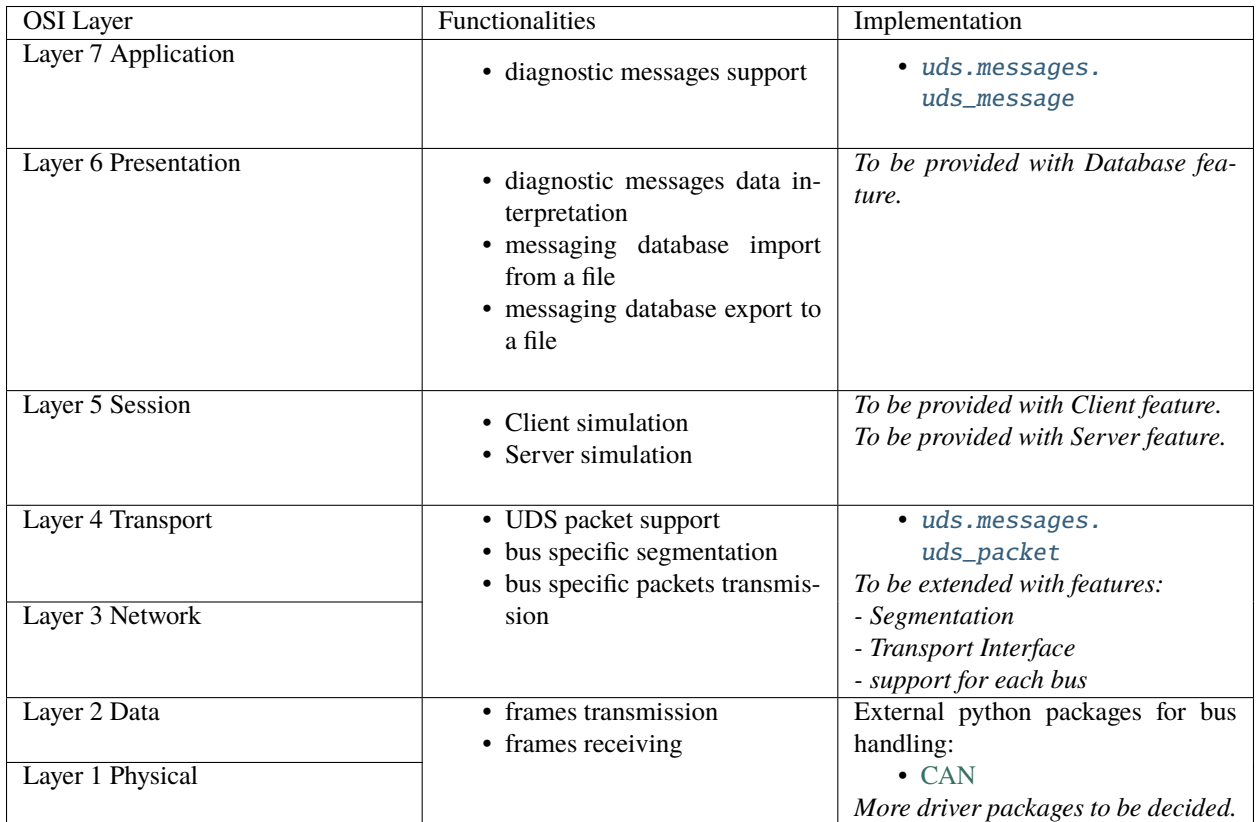

#### **Where:**

- OSI Layer considered OSI Model Layer
- Functionalities functionalities required in the implementation to handle considered UDS OSI layer
- Implementation UDS package implementation that provides mentioned functionalities

# **8.1.3 Protocol Data Units**

Each layer of OSI Model defines their own [Protocol Data Unit \(PDU\).](https://en.wikipedia.org/wiki/Protocol_data_unit) To make things simpler for the users and our developers, in the implementation we distinguish following PDUs:

- Application Protocol Data Unit (A\_PDU) called *diagnostic message* or *UDS Message* in the implementation and documentation. More information about A\_PDU can be found in:
	- **–** *[knowledge base section diagnostic message](#page-46-0)*
	- **–** *[implementation diagnostic message](#page-6-0)*
- Network Protocol Data Unit (N\_PDU) called *UDS packet* in the implementation and documentation. More information about N\_PDU can be found in:
	- **–** *[knowledge base section UDS packet](#page-63-1)*

### **–** *[implementation section - UDS packet](#page-7-0)*

• Data Protocol Data Unit (D\_PDU) - called *frame* in the implementation and documentation. We do not have any internal [frames](https://en.wikipedia.org/wiki/Frame_(networking)) documentation. Implementation of frames is usually provided by external packages.

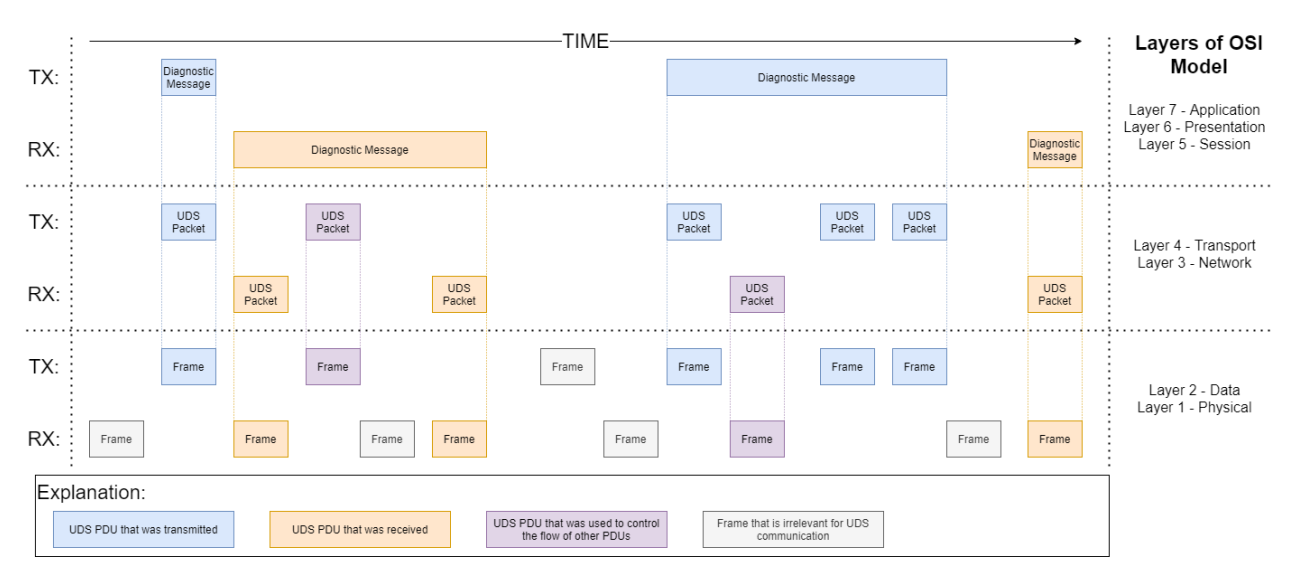

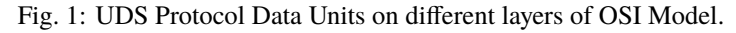

# <span id="page-46-0"></span>**8.2 Diagnostic Message**

Messages that are exchanged by clients and servers during UDS communications are usually called *diagnostic messages*. In the documentation and the implementation, *UDS message* name is also in use.

## **We distinguish two types of diagnostic messages depending on who is a transmitter:**

- *[diagnostic request](#page-49-0)*
- *[diagnostic response](#page-49-1)*

UDS communication is always initiated by a client who sends a *[diagnostic request](#page-49-0)* to a network that it has direct connection with. The client might not be directly connected to a desired recipient(s) of the request, therefore some servers might be forced to act as gateways and transmit the request to another sub-network(s). Servers' decision (whether to redirect a message to another sub-network) depends on a target(s) of the request i.e. server shall transmit the request to the sub-network if this is a route (not necessarily a direct one) to at least one recipient of the message.

Each server which was the recipient of the request, might decide to send a response back to the nearest client (the one which previously transmitted the request in this sub-network). Then, the client shall act as a gateway again and redirect the response back until it reaches the request message originator (Diagnostic Tester).

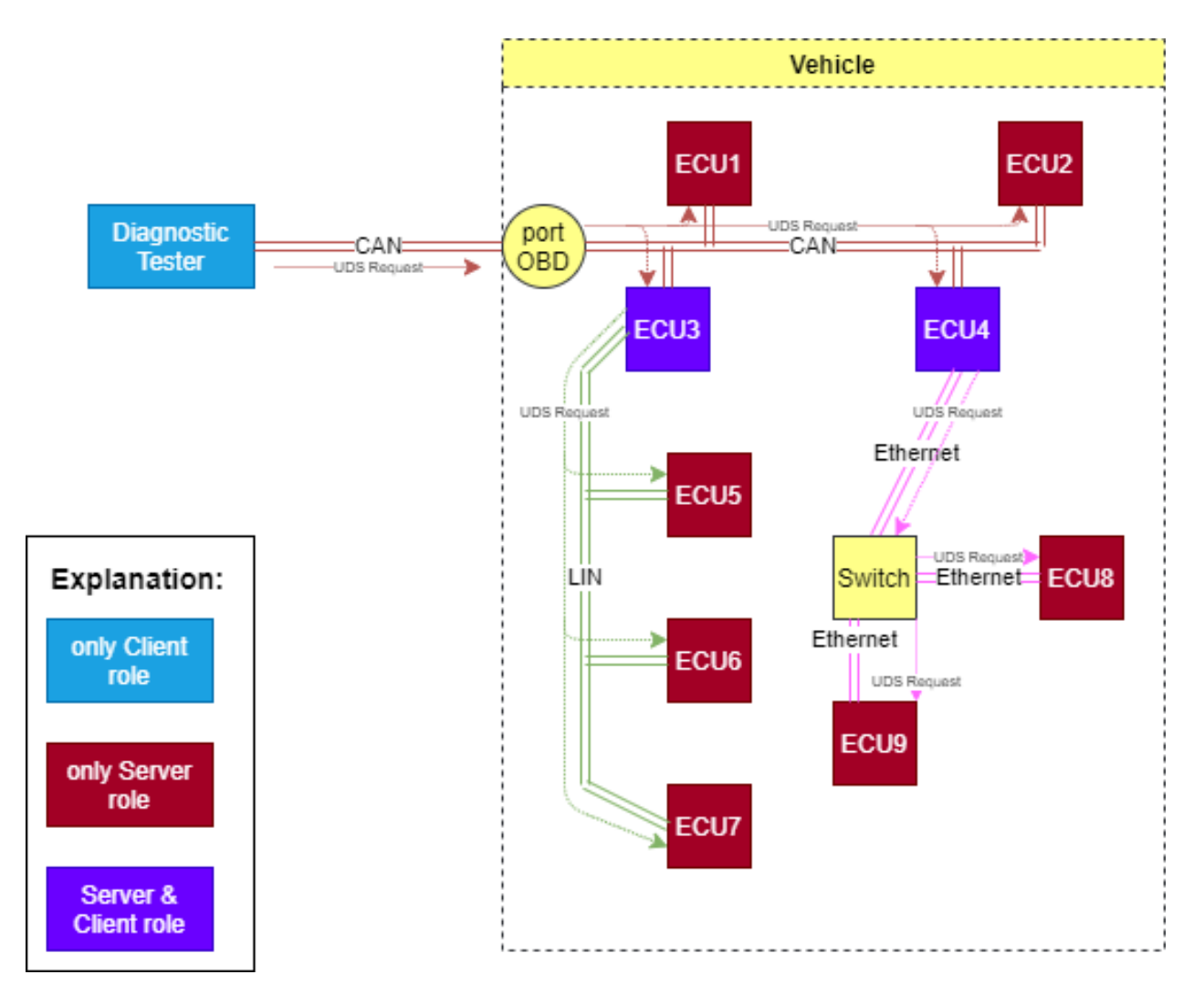

Fig. 2: Diagnostic request routing in example vehicle networks. In this example all ECUs in the vehicle are the targets of the request - functionally addressed request was sent.

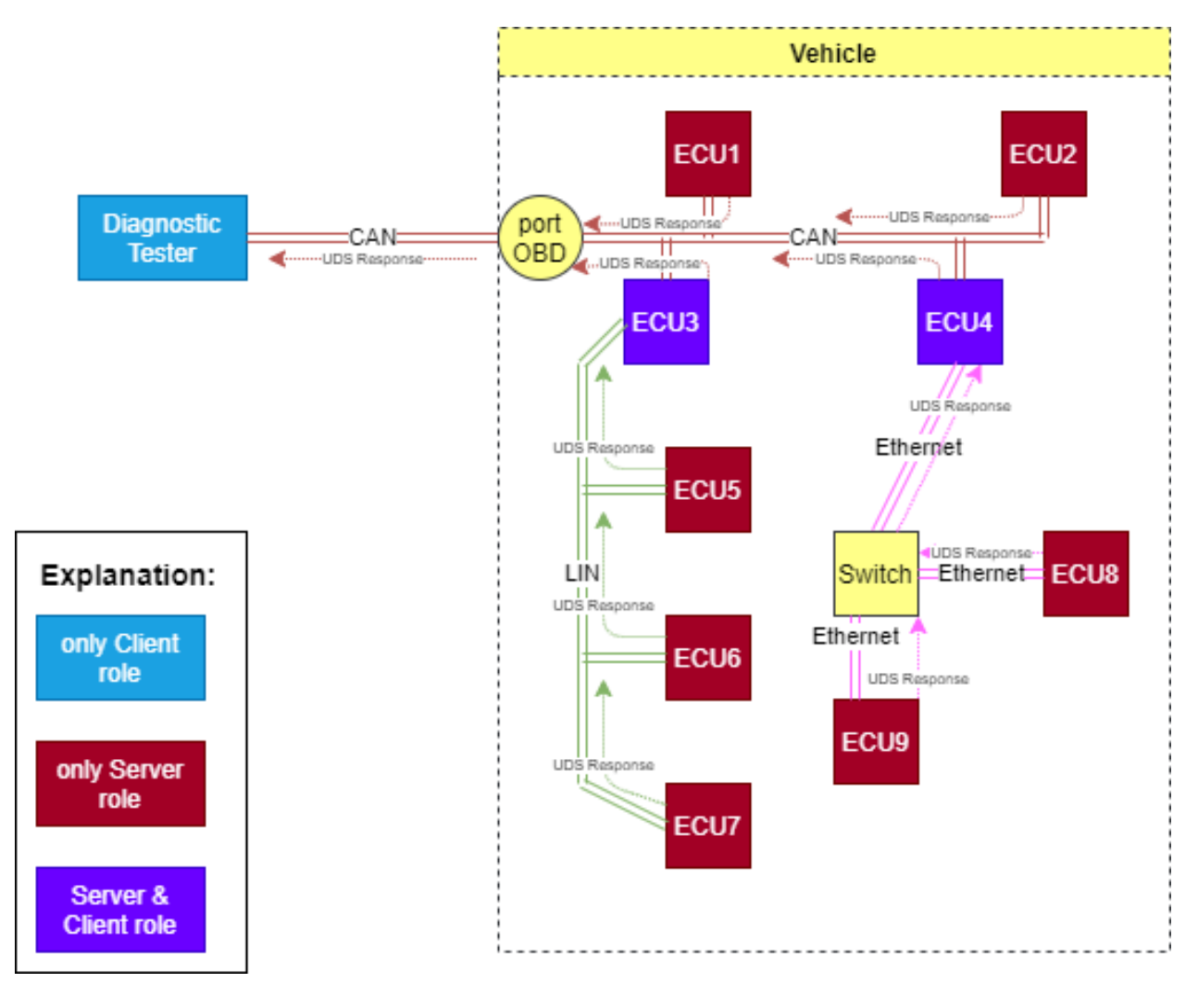

Fig. 3: Diagnostic responses routing in example vehicle networks. In this example all ECUs in the vehicle responds to the request.

# <span id="page-49-0"></span>**8.2.1 Diagnostic Request**

Diagnostic request is a *[diagnostic message](#page-46-0)* that was transmitted by a client and targets a server or group of servers. Diagnostic request can be identified by its *[Service Identifier](#page-50-0)* (SID) value.

# <span id="page-49-1"></span>**8.2.2 Diagnostic Response**

Diagnostic response is a *[diagnostic message](#page-46-0)* that was transmitted by a server and targets a client. Diagnostic response can be identified by its *[Service Identifier](#page-50-0)* (SID) value.

#### **UDS defines two formats of diagnostic responses:**

- *[positive response message](#page-49-2)*
- *[negative response message](#page-49-3)*

#### <span id="page-49-2"></span>**Positive Response Message**

If a server responds with a positive response message, it means that the server received the corresponding request message and executed actions requested by a client.

Format of positive response messages:

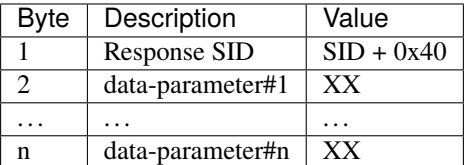

**Where:**

- SID *[Service Identifier](#page-50-0)* value that was received in the request message to which the server responded
- XX any byte value

Note: When positive diagnostic message is received, this equation is always true:

```
RSID = SID + 0x40
```
#### <span id="page-49-3"></span>**Negative Response Message**

If a server responds with a negative response message, it means that (for some reason) the server could not execute actions requested by a client.

Format of negative response messages:

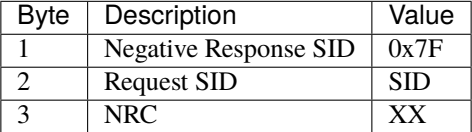

**Where:**

- SID *[Service Identifier](#page-50-0)* value that was received in the request message to which the server responded
- NRC *[Negative Response Code](#page-55-0)* value that identified the reason for negative response

# <span id="page-50-0"></span>**8.2.3 Service Identifier**

Service Identifier (SID) is data parameter that is always located in the first Application Data (A\_Data) byte of each *[diagnostic message](#page-46-0)* . SID value determines whether the message is *[diagnostic request](#page-49-0)* or *[diagnostic response](#page-49-1)*. General purpose (application) and format of *[diagnostic message](#page-46-0)* is also by determined by SID value.

#### **List of all Service Identifier (SID) values and their application:**

- 0x00 not applicable, reserved by ISO 14229-1
- 0x01-0x0F ISO 15031-5/SAE J1979 specific services
- 0x10 *[DiagnosticSessionControl](#page-52-0)* service request
- 0x11 *[ECUReset](#page-52-1)* service request
- 0x12-0x13 reserved by ISO 14229-1
- 0x14 *[ClearDiagnosticInformation](#page-52-2)* service request
- 0x15-0x18 reserved by ISO 14229-1
- 0x19 *[ReadDTCInformation](#page-53-0)* service request
- 0x1A-0x21 reserved by ISO 14229-1
- 0x22 *[ReadDataByIdentifier](#page-53-1)* service request
- 0x23 *[ReadMemoryByAddress](#page-53-2)* service request
- 0x24 *[ReadScalingDataByIdentifier](#page-53-3)* service request
- 0x25-0x26 reserved by ISO 14229-1
- 0x27 *[SecurityAccess](#page-53-4)* service request
- 0x28 *[CommunicationControl](#page-53-5)* service request
- 0x29 *[Authentication](#page-53-6)* service request
- 0x2A *[ReadDataByPeriodicIdentifier](#page-53-7)* service request
- 0x2B reserved by ISO 14229-1
- 0x2C *[DynamicallyDefineDataIdentifier](#page-54-0)* service request
- 0x2D reserved by ISO 14229-1
- 0x2E *[WriteDataByIdentifier](#page-54-1)* service request
- 0x2F *[InputOutputControlByIdentifier](#page-54-2)* service request
- $\cdot$  0x30 reserved by ISO 14229-1
- 0x31 *[RoutineControl](#page-54-3)* service request
- 0x32-0x33 reserved by ISO 14229-1
- 0x34 *[RequestDownload](#page-54-4)* service request
- 0x35 *[RequestUpload](#page-54-5)* service request
- 0x36 *[TransferData](#page-54-6)* service request
- 0x37 *[RequestTransferExit](#page-54-7)* service request
- 0x38 *[RequestFileTransfer](#page-54-8)* service request
- 0x39-0x3C reserved by ISO 14229-1
- 0x3D *[WriteMemoryByAddress](#page-55-1)* service request
- 0x3E *[TesterPresent](#page-55-2)* service request
- 0x3F not applicable, reserved by ISO 14229-1
- 0x40 not applicable, reserved by ISO 14229-1
- 0x41-0x4F ISO 15031-5/SAE J1979 specific services
- 0x50 positive response to *[DiagnosticSessionControl](#page-52-0)* service
- 0x51 positive response to *[ECUReset](#page-52-1)* service
- 0x52-0x53 reserved by ISO 14229-1
- 0x54 positive response to *[ClearDiagnosticInformation](#page-52-2)* service
- 0x55-0x58 reserved by ISO 14229-1
- 0x59 positive response to *[ReadDTCInformation](#page-53-0)* service
- 0x5A-0x61 reserved by ISO 14229-1
- 0x62 positive response to *[ReadDataByIdentifier](#page-53-1)* service
- 0x63 positive response to *[ReadMemoryByAddress](#page-53-2)* service
- 0x64 positive response to *[ReadScalingDataByIdentifier](#page-53-3)* service
- 0x65-0x66 reserved by ISO 14229-1
- 0x67 positive response to *[SecurityAccess](#page-53-4)* service
- 0x68 positive response to *[CommunicationControl](#page-53-5)* service
- 0x69 positive response to *[Authentication](#page-53-6)* service
- 0x6A positive response to *[ReadDataByPeriodicIdentifier](#page-53-7)* service
- 0x6B reserved by ISO 14229-1
- 0x6C positive response to *[DynamicallyDefineDataIdentifier](#page-54-0)* service
- 0x6D reserved by ISO 14229-1
- 0x6E positive response to *[WriteDataByIdentifier](#page-54-1)* service
- 0x6F positive response to *[InputOutputControlByIdentifier](#page-54-2)* service
- 0x70 reserved by ISO 14229-1
- 0x71 positive response to *[RoutineControl](#page-54-3)* service
- 0x72-0x73 reserved by ISO 14229-1
- 0x74 positive response to *[RequestDownload](#page-54-4)* service
- 0x75 positive response to *[RequestUpload](#page-54-5)* service
- 0x76 positive response to *[TransferData](#page-54-6)* service
- 0x77 positive response to *[RequestTransferExit](#page-54-7)* service
- 0x78 positive response to *[RequestFileTransfer](#page-54-8)* service
- 0x79-0x7C reserved by ISO 14229-1
- 0x7D positive response to *[WriteMemoryByAddress](#page-55-1)* service
- 0x7E positive response to *[TesterPresent](#page-55-2)* service
- 0x7F negative response service identifier
- 0x80-0x82 not applicable, reserved by ISO 14229-1
- 0x83 reserved by ISO 14229-1
- 0x84 *[SecuredDataTransmission](#page-55-3)* service request
- 0x85 *[ControlDTCSetting](#page-55-4)* service request
- 0x86 *[ResponseOnEvent](#page-55-5)* service request
- 0x87 *[LinkControl](#page-55-6)* service request
- 0x88 reserved by ISO 14229-1
- 0x89-0xB9 not applicable, reserved by ISO 14229-1
- 0xBA-0xBE system supplier specific service requests
- 0xBF-0xC2 not applicable, reserved by ISO 14229-1
- 0xC3 reserved by ISO 14229-1
- 0xC4 positive response to *[SecuredDataTransmission](#page-55-3)* service
- 0xC5 positive response to *[ControlDTCSetting](#page-55-4)* service
- 0xC6 positive response to *[ResponseOnEvent](#page-55-5)* service
- 0xC7 positive response to *[LinkControl](#page-55-6)* service
- 0xC8 reserved by ISO 14229-1
- 0xC9-0xF9 not applicable, reserved by ISO 14229-1
- 0xFA-0xFE positive responses to system supplier specific requests
- 0xFF not applicable, reserved by ISO 14229-1

### <span id="page-52-0"></span>**DiagnosticSessionControl**

DiagnosticSessionControl service is used to change diagnostic sessions in the server(s). In each diagnostic session a different set of diagnostic services (and/or functionalities) is enabled in the server. Server shall always be in exactly one diagnostic session.

### <span id="page-52-1"></span>**ECUReset**

ECUReset service is used by the client to request a server reset.

### <span id="page-52-2"></span>**ClearDiagnosticInformation**

ClearDiagnosticInformation service is used by the client to clear all diagnostic information (DTC and related data) in one or multiple servers' memory.

# <span id="page-53-0"></span>**ReadDTCInformation**

ReadDTCInformation service allows the client to read from any server or group of servers within a vehicle, current information about all Diagnostic Trouble Codes. This could be a status of reported Diagnostic Trouble Code (DTC), number of currently active DTCs or any other information returned by supported ReadDTCInformation SubFunctions.

## <span id="page-53-1"></span>**ReadDataByIdentifier**

ReadDataByIdentifier service allows the client to request data record values from the server identifier by one or more DataIdentifiers (DIDs).

# <span id="page-53-2"></span>**ReadMemoryByAddress**

ReadMemoryByAddress service allows the client to request server's memory data stored under provided memory address.

# <span id="page-53-3"></span>**ReadScalingDataByIdentifier**

ReadScalingDataByIdentifier service allows the client to request from the server a scaling data record identified by a DataIdentifier (DID). The scaling data contains information such as data record type (e.g. ASCII, signed float), formula and its coefficients used for value calculation, units, etc.

## <span id="page-53-4"></span>**SecurityAccess**

SecurityAccess service allows the client to unlock functions/services with restricted access.

# <span id="page-53-5"></span>**CommunicationControl**

CommunicationControl service allows the client to switch on/off the transmission and/or the reception of certain messages on a server(s).

## <span id="page-53-6"></span>**Authentication**

Authentication service provides a means for the client to prove its identity, allowing it to access data and/or diagnostic services, which have restricted access for, for example security, emissions, or safety reasons.

## <span id="page-53-7"></span>**ReadDataByPeriodicIdentifier**

ReadDataByPeriodicIdentifier service allows the client to request the periodic transmission of data record values from the server identified by one or more periodicDataIdentifiers.

# <span id="page-54-0"></span>**DynamicallyDefineDataIdentifier**

DynamicallyDefineDataIdentifier service allows the client to dynamically define in a server a DataIdentifier (DID) that can be read via the *[ReadDataByIdentifier](#page-53-1)* service at a later time.

## <span id="page-54-1"></span>**WriteDataByIdentifier**

WriteDataByIdentifier service allows the client to write information into the server at an internal location specified by the provided DataIdentifier (DID).

## <span id="page-54-2"></span>**InputOutputControlByIdentifier**

InputOutputControlByIdentifier service allows the client to substitute a value for an input signal, internal server function and/or force control to a value for an output (actuator) of an electronic system.

### <span id="page-54-3"></span>**RoutineControl**

RoutineControl service allows the client to execute a defined sequence of steps to obtain any relevant result. There is a lot of flexibility with this service, but typical usage may include functionality such as erasing memory, resetting or learning adaptive data, running a self-test, overriding the normal server control strategy.

### <span id="page-54-4"></span>**RequestDownload**

RequestDownload service allows the client to initiate a data transfer from the client to the server (download).

#### <span id="page-54-5"></span>**RequestUpload**

RequestUpload service allows the client to initiate a data transfer from the server to the client (upload).

## <span id="page-54-6"></span>**TransferData**

TransferData service is used by the client to transfer data either from the client to the server (download) or from the server to the client (upload).

#### <span id="page-54-7"></span>**RequestTransferExit**

RequestTransferExit service is used by the client to terminate a data transfer between the client and server.

#### <span id="page-54-8"></span>**RequestFileTransfer**

RequestFileTransfer service allows the client to initiate a file data transfer either from the server to the client (upload) or from the server to the client (upload).

## <span id="page-55-1"></span>**WriteMemoryByAddress**

WriteMemoryByAddress service allows the client to write information into server's memory data under provided memory address.

## <span id="page-55-2"></span>**TesterPresent**

TesterPresent service is used by the client to indicate to a server(s) that the client is still connected to a vehicle and certain diagnostic services and/or communication that have been previously activated are to remain active.

## <span id="page-55-3"></span>**SecuredDataTransmission**

SecuredDataTransmission service is applicable if a client intends to use diagnostic services defined in this document in a secured mode. It may also be used to transmit external data, which conform to some other application protocol, in a secured mode between a client and a server. A secured mode in this context means that the data transmitted is protected by cryptographic methods.

# <span id="page-55-4"></span>**ControlDTCSetting**

ControlDTCSetting service allows the client to stop or resume the updating of DTC status bits in the server(s) memory.

# <span id="page-55-5"></span>**ResponseOnEvent**

ResponseOnEvent service allows the client to request from the server to start ot stop transmission of responses on a specified event.

## <span id="page-55-6"></span>**LinkControl**

LinkControl service allows the client to control the communication between the client and the server(s) in order to gain bus bandwidth for diagnostic purposes (e.g. programming).

# <span id="page-55-0"></span>**8.2.4 Negative Response Code**

Negative Response Code (NRC) is one byte value which contains information why a server is not sending a positive response message.

#### **List of NRC values:**

- 0x00 positiveResponse This NRC shall not be used in a negative response message. This positiveResponse parameter value is reserved for server internal implementation.
- 0x00-0x0F ISO Reserved This range of values is reserved for future definition by ISO 14229 Standard.
- 0x10 generalReject This NRC indicates that the requested action has been rejected by the server.
- 0x11 serviceNotSupported This NRC indicates that the requested action will not be taken because the server does not support the requested service.
- 0x12 SubFunctionNotSupported This NRC indicates that the requested action will not be taken because the server does not support the service specific parameters of the request message.
- 0x13 incorrectMessageLengthOrInvalidFormat This NRC indicates that the requested action will not be taken because the length of the received request message does not match the prescribed length for the specified service or the format of the parameters do not match the prescribed format for the specified service.
- 0x14 responseTooLong This NRC shall be reported by the server if the response to be generated exceeds the maximum number of bytes available by the underlying network layer. This could occur if the response message exceeds the maximum size allowed by the underlying transport protocol or if the response message exceeds the server buffer size allocated for that purpose.
- 0x15-0x20 ISO Reserved This range of values is reserved for future definition by ISO 14229 Standard.
- 0x21 busyRepeatRequest This NRC indicates that the server is temporarily too busy to perform the requested operation. In this circumstance the client shall perform repetition of the "identical request message" or "another request message". The repetition of the request shall be delayed by a time specified in the respective implementation documents.
- 0x22 conditionsNotCorrect This NRC indicates that the requested action will not be taken because the server prerequisite conditions are not met.
- 0x23 ISO Reserved This value is reserved for future definition by ISO 14229 Standard.
- 0x24 requestSequenceError This NRC indicates that the requested action will not be taken because the server expects a different sequence of request messages or message as sent by the client. This may occur when sequence sensitive requests are issued in the wrong order.
- 0x25 noResponseFromSubnetComponent This NRC indicates that the server has received the request but the requested action could not be performed by the server as a subnet component which is necessary to supply the requested information did not respond within the specified time.
- 0x26 FailurePreventsExecutionOfRequestedAction This NRC indicates that the requested action will not be taken because a failure condition, identified by a DTC (with at least one DTC status bit for TestFailed, Pending, Confirmed or TestFailedSinceLastClear set to 1), has occurred and that this failure condition prevents the server from performing the requested action.
- 0x27-0x30 ISO Reserved This range of values is reserved for future definition by ISO 14229 Standard.
- 0x31 requestOutOfRange This NRC indicates that the requested action will not be taken because the server has detected that the request message contains a parameter which attempts to substitute a value beyond its range of authority (e.g. attempting to substitute a data byte of 111 when the data is only defined to 100), or which attempts to access a DataIdentifier/RoutineIdentifer that is not supported or not supported in active session.
- 0x32 ISO Reserved This value is reserved for future definition by ISO 14229 Standard.
- 0x33 securityAccessDenied This NRC indicates that the requested action will not be taken because the server's security strategy has not been satisfied by the client.
- 0x34 authenticationRequired This NRC indicates that the requested service will not be taken because the client has insufficient rights based on its Authentication state.
- 0x35 invalidKey This NRC indicates that the server has not given security access because the key sent by the client did not match with the key in the server's memory. This counts as an attempt to gain security.
- 0x36 exceedNumberOfAttempts This NRC indicates that the requested action will not be taken because the client has unsuccessfully attempted to gain security access more times than the server's security strategy will allow.
- 0x37 requiredTimeDelayNotExpired This NRC indicates that the requested action will not be taken because the client's latest attempt to gain security access was initiated before the server's required timeout period had elapsed.
- 0x38 secureDataTransmissionRequired This NRC indicates that the requested service will not be taken because the requested action is required to be sent using a secured communication channel.
- 0x39 secureDataTransmissionNotAllowed This NRC indicates that this message was received using the SecuredDataTransmission (SID 0x84) service. However, the requested action is not allowed to be sent using the SecuredDataTransmission (0x84) service.
- 0x3A secureDataVerificationFailed This NRC indicates that the message failed in the security sub-layer.
- 0x3B-0x4F ISO Reserved This range of values is reserved for future definition by ISO 14229 Standard.
- 0x50 Certificate verification failed, Invalid Time Period Date and time of the server does not match the validity period of the Certificate.
- 0x51 Certificate verification failed, Invalid Signature Signature of the Certificate could not be verified.
- 0x52 Certificate verification failed, Invalid Chain of Trust Certificate could not be verified against stored information about the issuing authority.
- 0x53 Certificate verification failed, Invalid Type Certificate does not match the current requested use case.
- 0x54 Certificate verification failed, Invalid Format Certificate could not be evaluated because the format requirement has not been met.
- 0x55 Certificate verification failed, Invalid Content Certificate could not be verified because the content does not match.
- 0x56 Certificate verification failed, Invalid Scope The scope of the Certificate does not match the contents of the server.
- 0x57 Certificate verification failed, Invalid Certificate (revoked) Certificate received from client is invalid, because the server has revoked access for some reason.
- 0x58 Ownership verification failed Delivered Ownership does not match the provided challenge or could not verified with the own private key.
- 0x59 Challenge calculation failed The challenge could not be calculated on the server side.
- 0x5A Setting Access Rights failed The server could not set the access rights.
- 0x5B Session key creation/derivation failed The server could not create or derive a session key.
- 0x5C Configuration data usage failed The server could not work with the provided configuration data.
- 0x5D DeAuthentication failed DeAuthentication was not successful, server could still be unprotected.
- 0x5E-0x6F ISO Reserved This range of values is reserved for future definition by ISO 14229 Standard.
- 0x70 uploadDownloadNotAccepted This NRC indicates that an attempt to upload/download to a server's memory cannot be accomplished due to some fault conditions.
- 0x71 transferDataSuspended This NRC indicates that a data transfer operation was halted due to some fault. The active transferData sequence shall be aborted.
- 0x72 generalProgrammingFailure This NRC indicates that the server detected an error when erasing or programming a memory location in the permanent memory device (e.g. Flash Memory).
- 0x73 wrongBlockSequenceCounter This NRC indicates that the server detected an error in the sequence of blockSequenceCounter values. Note that the repetition of a TransferData request message with a block-SequenceCounter equal to the one included in the previous TransferData request message shall be accepted by the server.
- 0x74-0x77 ISO Reserved This range of values is reserved for future definition by ISO 14229 Standard.
- 0x78 requestCorrectlyReceived-ResponsePending This NRC indicates that the request message was received correctly, and that all parameters in the request message were valid (these checks can be delayed until after sending this NRC if executing the boot software), but the action to be performed is not yet completed and the server is not yet ready to receive another request. As soon as the requested service has been completed, the server shall send a positive response message or negative response message with a response code different from this.
- 0x79-0x7D ISO Reserved This range of values is reserved for future definition by ISO 14229 Standard.
- 0x7E SubFunctionNotSupportedInActiveSession This NRC indicates that the requested action will not be taken because the server does not support the requested SubFunction in the session currently active. This NRC shall only be used when the requested SubFunction is known to be supported in another session, otherwise response code SubFunctionNotSupported shall be used.
- 0x7F serviceNotSupportedInActiveSession This NRC indicates that the requested action will not be taken because the server does not support the requested service in the session currently active. This NRC shall only be used when the requested service is known to be supported in another session, otherwise response code serviceNotSupported shall be used.
- 0x80 ISO Reserved This value is reserved for future definition by ISO 14229 Standard.
- 0x81 rpmTooHigh This NRC indicates that the requested action will not be taken because the server prerequisite condition for RPM is not met (current RPM is above a preprogrammed maximum threshold).
- 0x82 rpmTooLow This NRC indicates that the requested action will not be taken because the server prerequisite condition for RPM is not met (current RPM is below a preprogrammed minimum threshold).
- 0x83 engineIsRunning This NRC is required for those actuator tests which cannot be actuated while the Engine is running. This is different from RPM too high negative response, and shall be allowed.
- 0x84 engineIsNotRunning This NRC is required for those actuator tests which cannot be actuated unless the Engine is running. This is different from RPM too low negative response, and shall be allowed.
- 0x85 engineRunTimeTooLow This NRC indicates that the requested action will not be taken because the server prerequisite condition for engine run time is not met (current engine run time is below a preprogrammed limit).
- 0x86 temperatureTooHigh This NRC indicates that the requested action will not be taken because the server prerequisite condition for temperature is not met (current temperature is above a preprogrammed maximum threshold).
- 0x87 temperatureTooLow This NRC indicates that the requested action will not be taken because the server prerequisite condition for temperature is not met (current temperature is below a preprogrammed minimum threshold).
- 0x88 vehicleSpeedTooHigh This NRC indicates that the requested action will not be taken because the server prerequisite condition for vehicle speed is not met (current VS is above a preprogrammed maximum threshold).
- 0x89 vehicleSpeedTooLow This NRC indicates that the requested action will not be taken because the server prerequisite condition for vehicle speed is not met (current VS is below a preprogrammed minimum threshold).
- 0x8A throttle/PedalTooHigh This NRC indicates that the requested action will not be taken because the server prerequisite condition for throttle/pedal position is not met (current throttle/pedal position is above a preprogrammed maximum threshold).
- 0x8B throttle/PedalTooLow This NRC indicates that the requested action will not be taken because the server prerequisite condition for throttle/pedal position is not met (current throttle/pedal position is below a preprogrammed minimum threshold).
- 0x8C transmissionRangeNotInNeutral This NRC indicates that the requested action will not be taken because the server prerequisite condition for being in neutral is not met (current transmission range is not in neutral).
- 0x8D transmissionRangeNotInGear This NRC indicates that the requested action will not be taken because the server prerequisite condition for being in gear is not met (current transmission range is not in gear).
- 0x8E ISO Reserved This value is reserved for future definition by ISO 14229 Standard.
- 0x8F brakeSwitch(es)NotClosed (Brake Pedal not pressed or not applied) This NRC indicates that for safety reasons, this is required for certain tests before it begins, and shall be maintained for the entire duration of the test.
- 0x90 shifterLeverNotInPark This NRC indicates that for safety reasons, this is required for certain tests before it begins, and shall be maintained for the entire duration of the test.
- 0x91 torqueConverterClutchLocked This NRC indicates that the requested action will not be taken because the server prerequisite condition for torque converter clutch is not met (current torque converter clutch status above a preprogrammed limit or locked).
- 0x92 voltageTooHigh This NRC indicates that the requested action will not be taken because the server prerequisite condition for voltage at the primary pin of the server (ECU) is not met (current voltage is above a preprogrammed maximum threshold).
- 0x93 voltageTooLow This NRC indicates that the requested action will not be taken because the server prerequisite condition for voltage at the primary pin of the server (ECU) is not met (current voltage is below a preprogrammed minimum threshold).
- 0x94 ResourceTemporarilyNotAvailable This NRC indicates that the server has received the request but the requested action could not be performed by the server because an application which is necessary to supply the requested information is temporality not available. This NRC is in general supported by each diagnostic service, as not otherwise stated in the data link specific implementation document, therefore it is not listed in the list of applicable response codes of the diagnostic services.
- 0x95-0xEF reservedForSpecificConditionsNotCorrect This range of values is reserved for future definition condition not correct scenarios by ISO 14229 Standard.
- 0xF0-0xFE vehicleManufacturerSpecificConditionsNotCorrect This range of values is reserved for vehicle manufacturer specific condition not correct scenarios.
- 0xFF ISO Reserved This value is reserved for future definition by ISO 14229 Standard.

# **8.2.5 Addressing**

Addressing determines model of UDS communication.

## **We distinguish following addressing types:**

- *[Physical](#page-60-0)*
- *[Functional](#page-61-0)*

# <span id="page-60-0"></span>**Physical**

Physical addressing is used to send a dedicated message to a certain server (ECU). When physically addressed messages are sent, the direct (point-to-point) communication between the client and the server takes place. The server shall respond to a physically addressed request unless the request contains an information that a response is not required (further explained in *[response behaviour to physically addressed request](#page-60-1)* chapter).

NOTE: You do not need a direct physical connection between a client and a server to have physically addressed communication as all messages shall be routed to a target of each message.

## <span id="page-60-1"></span>**Response behaviour to physically addressed request**

Expected server behaviour in case of receiving physically addressed request message with SubFunction parameter:

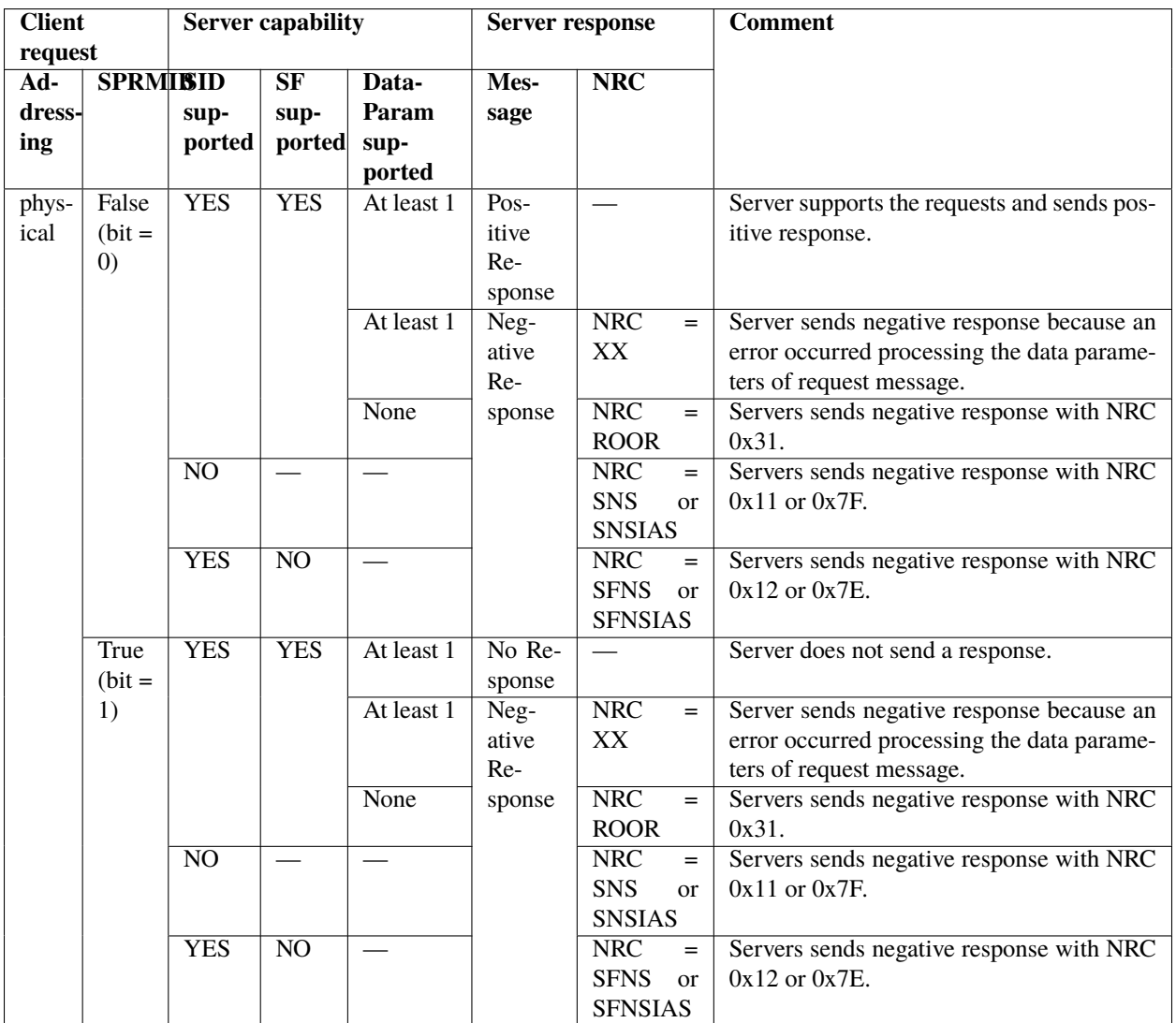

Expected server behaviour in case of receiving physically addressed request message without SubFunction parameter:

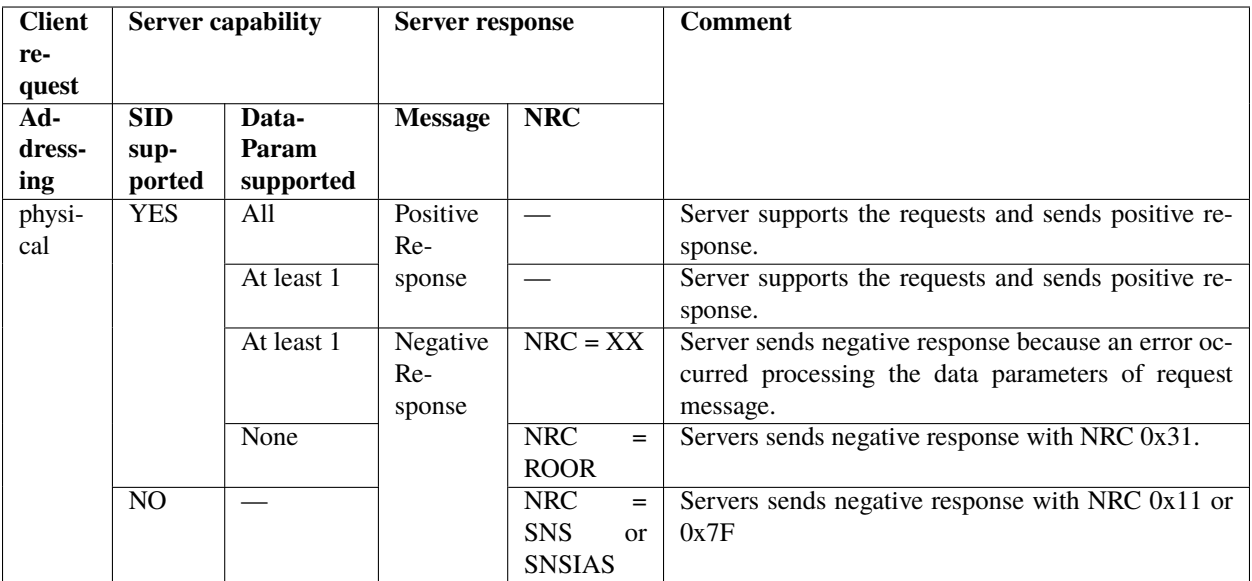

### **Where:**

- SPRMIB flag informing whether Suppress Positive Response Message Indication Bit is set in the received request message
- SID supported flag informing whether Service Identifier in the received request message is supported by the server
- SF supported flag informing whether SubFunction in the received request message is supported by the server
- DataParam supported information whether values of data parameters (e.g. DIDs, RIDs, DTCStatusMask) in the received request message are supported by the server
- NRC Negative Response Code
- ROOR NRC 0x31 (requestOutOfRange)
- SNS NRC 0x11 (serviceNotSupported)
- SNSIAS NRC 0x7F (serviceNotSupportedInActiveSession)
- SFNS NRC 0x12 (SubFunctionNotSupported)
- SFNSIAS NRC 0x7E (SubFunctionNotSupportedInActiveSession)
- XX NRC code that is supported by the server and suitable to the current situation (e.g. NRC 0x21 busyRepeatRequest if server is currently overloaded and cannot process next request message)

# <span id="page-61-0"></span>**Functional**

Functional addressing is used to send messages to multiple servers (ECUs) in the network. When functionally addressed messages are sent, a one to many communication between a client and servers (ECUs) takes place. A server shall only respond to certain functionally addressed requests (further explained in *[response behaviour to functionally addressed](#page-62-0) [request](#page-62-0)* chapter.

NOTE: Some types of buses (e.g. LIN) might also support broadcast communication which slightly change expected server behaviour. When broadcast communication is used, then a server response is never expected by a client.

# <span id="page-62-0"></span>**Response behaviour to functionally addressed request**

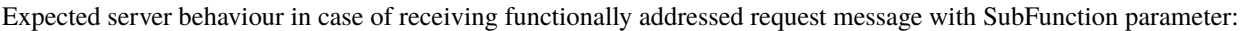

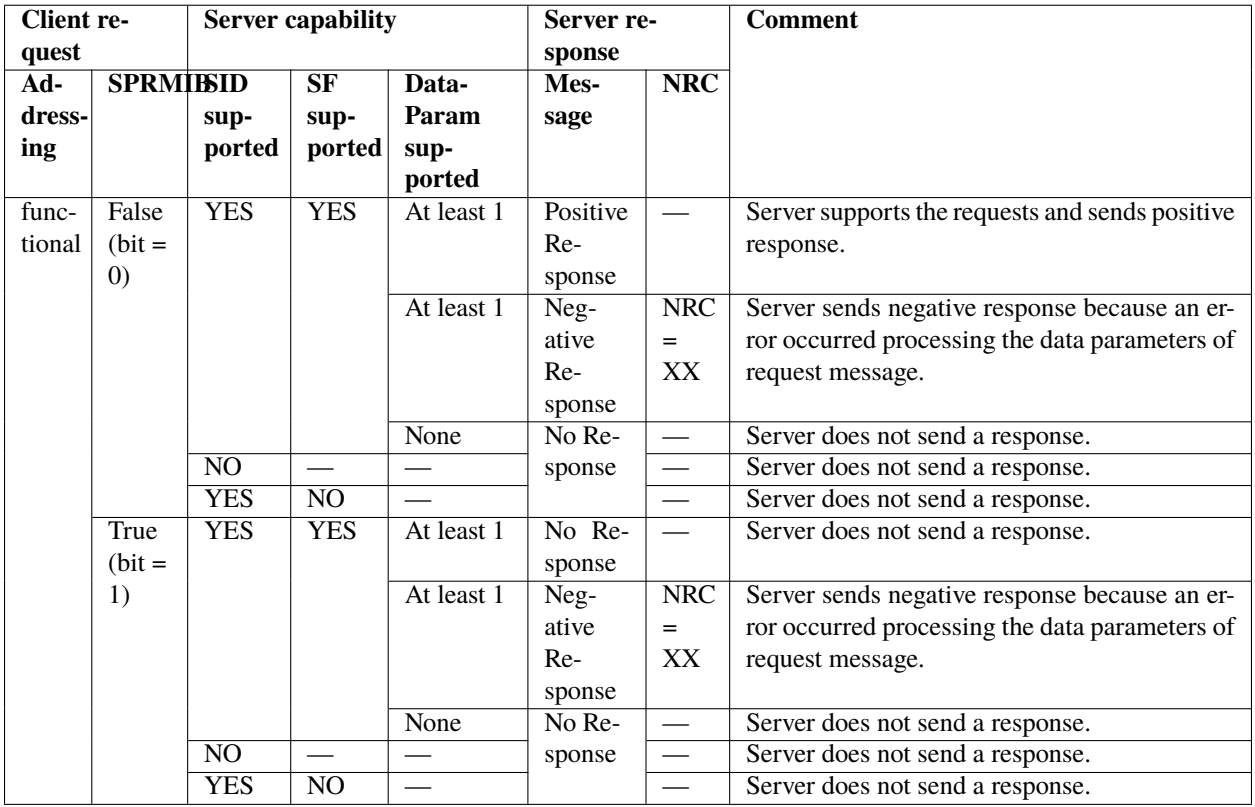

Expected server behaviour in case of receiving functionally addressed request message without SubFunction parameter:

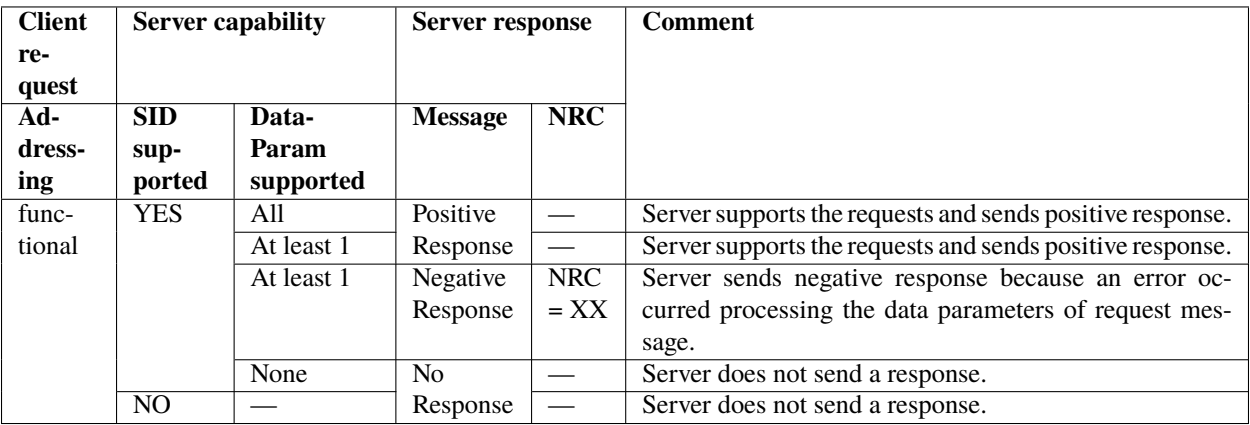

**Where:**

- SPRMIB flag informing whether Suppress Positive Response Message Indication Bit is set in the received request message
- SID supported flag informing whether Service Identifier in the received request message is supported by the server
- SF supported flag informing whether SubFunction in the received request message is supported by the server
- DataParam supported information whether values of data parameters (e.g. DIDs, RIDs, DTCStatusMask) in the received request message are supported by the server
- NRC Negative Response Code
- XX NRC code that is supported by the server and suitable to the current situation (e.g. NRC 0x21 busyRepeatRequest if server is currently overloaded and cannot process next request message)

# <span id="page-63-1"></span>**8.3 UDS Packet**

UDS packet might also be called Network Protocol Data Unit (N\_PDU). The packets are created during *[segmentation](#page-63-2)* of a *[diagnostic message](#page-46-0)*. Each *[diagnostic message](#page-46-0)* consists of at least one UDS Packet (N\_PDU). There are some packets which does not carry any diagnostic message data as they are used to manage the flow of other packets.

## **UDS packet consists of following fields:**

- *[Network Address Information](#page-63-3)* (N\_AI) packet addressing
- *[Network Protocol Control Information](#page-63-4)* (N\_PCI) packet type
- *[Network Data Field](#page-63-5)* (N\_Data) packet date

# <span id="page-63-3"></span>**8.3.1 Network Address Information**

Network Address Information (N\_AI) contains address information which identifies the recipient(s) and the sender between whom data exchange takes place. It also describes communication model (e.g. whether response is required) for the message.

# <span id="page-63-4"></span>**8.3.2 Network Protocol Control Information**

Network Protocol Control Information (N\_PCI) identifies the type of *[UDS packet](#page-63-1)* (Network Protocol Data Unit). N\_PCI values and their interpretation are bus specific.

# <span id="page-63-5"></span>**8.3.3 Network Data Field**

Network Data Field (N\_Data) carries diagnostic message data. It might be an entire diagnostic message data (if a *[diagnostic message](#page-46-0)* fits into one packet) or just a part of it (if *[segmentation](#page-63-2)* had to be used to divide a *[diagnostic](#page-46-0) [message](#page-46-0)* into smaller parts).

# <span id="page-63-2"></span>**8.4 Segmentation**

# <span id="page-63-0"></span>**8.4.1 Message Segmentation**

If diagnostic message data to be transmitted does not fit into a single frame, then segmentation process is required to divide *[diagnostic message](#page-46-0)* into smaller pieces called *[UDS packets](#page-63-1)*.

# <span id="page-64-0"></span>**8.4.2 Packets Desegmentation**

Desegmentation is a reverse process to a *[message segmentation](#page-63-0)*. It transforms one or more *[UDS packets](#page-63-1)* into a *[diag](#page-46-0)[nostic message](#page-46-0)*.

# **NINE**

# **CONTRIBUTION**

# <span id="page-66-0"></span>**9.1 How to contribute?**

If you want to become a contributor, please visit [UDS project page](https://github.com/mdabrowski1990/uds) and read [CONTRIBUTING.md](https://github.com/mdabrowski1990/uds/blob/main/CONTRIBUTING.md) file.

[Contact us](https://uds.readthedocs.io/en/latest/index.html#contact) to find out what we have got to offer and to get more information.

# **9.2 Sponsoring**

If you consider sponsoring our development team, please visit our [wiki page with detailed information for sponsors.](https://github.com/mdabrowski1990/uds/wiki/Sponsoring) With a little help from you, we would be able to improve the quality of our code, speed up the development and provide more features. We also offer special treatment for all our sponsors. Please [contact us](https://uds.readthedocs.io/en/latest/index.html#contact) for more details.

# **9.3 Reporting issues**

To report issues, please use our [issues tracking system.](https://github.com/mdabrowski1990/uds/issues)

# **9.4 Our Sponsors**

Full list of our sponsors:

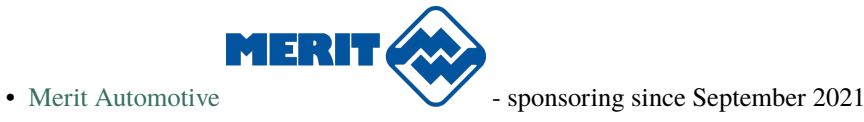

# **TEN**

# **OVERVIEW**

The purpose of this project is to provide python tools for simulation (on both sides - client and server) and monitoring of diagnostic communication defined by ISO-14229. It can be used with any bus type (e.g. CAN, Ethernet, LIN).

### **The most likely use cases of this package are:**

- communication with your vehicle (e.g. reading Diagnostic Trouble Codes)
- monitoring and decoding ongoing UDS communication
- performing tests against on-board ECU (server)
- performing tests against OBD Tester (client)

# **ELEVEN**

# **IMPLEMENTATION STATUS**

The package is currently in the early development phase, therefore only a few features are currently available. If you want to speed up the development, please visit *[contribution section](#page-66-0)* to find out what are your options.

# **11.1 Features**

Current implementation status of package features:

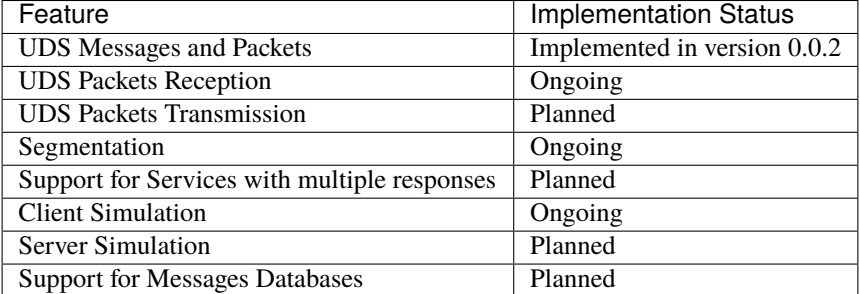

# **11.2 Buses supported**

Current implementation status of support for communication buses:

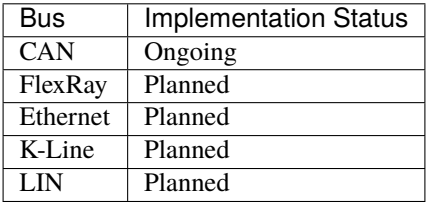
## **CHAPTER**

# **TWELVE**

# **LICENSE**

The project is licensed under the MIT license - <https://github.com/mdabrowski1990/uds/blob/main/LICENSE>

## **CHAPTER**

# **THIRTEEN**

# **CONTACT**

- e-mail: [uds-package-development@googlegroups.com](mailto:uds-package-development@googlegroups.com)
- group: [UDS package development](https://groups.google.com/g/uds-package-development/about)
- discord: <https://discord.gg/y3waVmR5PZ>

#### **Documentation generated**

Oct 02, 2021

## **PYTHON MODULE INDEX**

### u

uds, [17](#page-20-0) uds.messages, [17](#page-20-1) uds.messages.nrc, [18](#page-21-0) uds.messages.service\_identifiers, [23](#page-26-0) uds.messages.transmission\_attributes, [26](#page-29-0) uds.messages.uds\_message, [27](#page-30-0) uds.messages.uds\_packet, [29](#page-32-0) uds.segmentation, [32](#page-35-0) uds.segmentation.abstract\_segmenter, [32](#page-35-1) uds.transport\_interface, [35](#page-38-0) uds.transport\_interface.packet\_queue, [35](#page-38-1) uds.utilities, [36](#page-39-0) uds.utilities.common\_types, [36](#page-39-1) uds.utilities.custom\_exceptions, [37](#page-40-0) uds.utilities.enums, [38](#page-41-0)

# **INDEX**

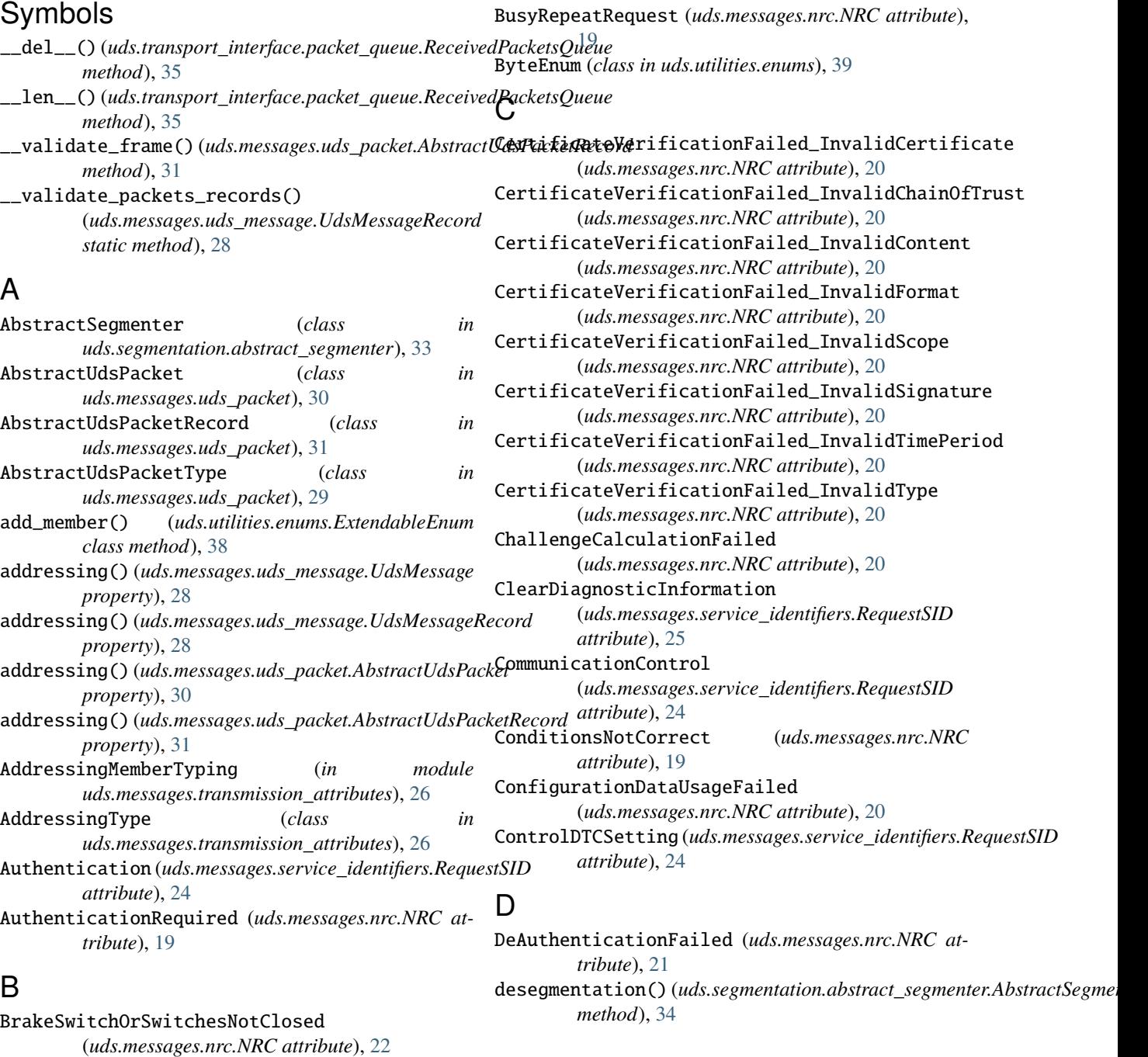

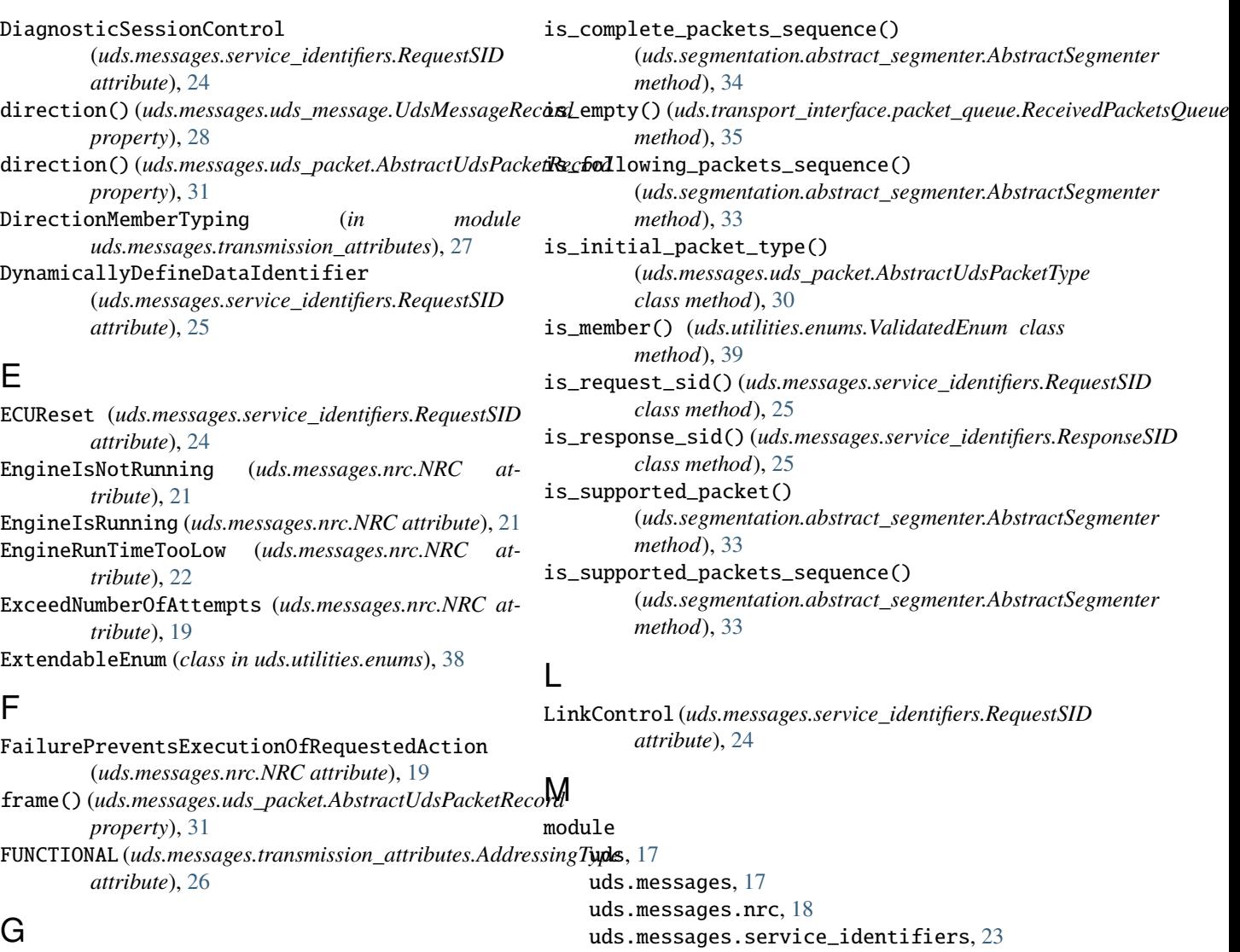

GeneralProgrammingFailure (*uds.messages.nrc.NRC attribute*), [21](#page-24-0) GeneralReject (*uds.messages.nrc.NRC attribute*), [18](#page-21-1) get\_consecutive\_packets\_number() (*uds.segmentation.abstract\_segmenter.AbstractSegmenter* uds.segmentation.abstract\_segmenter, [32](#page-35-2) *method*), [34](#page-37-0) get\_packet()(*uds.transport\_interface.packet\_queue.ReceivedP*td&etsQnpsport\_interface.packet\_queue, [35](#page-38-2) *method*), [35](#page-38-2) I IncorrectMessageLengthOrInvalidFormat uds.messages.transmission\_attributes, [26](#page-29-1) uds.messages.uds\_message, [27](#page-30-1) uds.messages.uds\_packet, [29](#page-32-1) uds.segmentation, [32](#page-35-2) uds.transport\_interface, [35](#page-38-2) uds.utilities, [36](#page-39-2) uds.utilities.common\_types, [36](#page-39-2) uds.utilities.custom\_exceptions, [37](#page-40-1) uds.utilities.enums, [38](#page-41-1)

### N

(*uds.messages.nrc.NRC attribute*), [18](#page-21-1)

initial\_packet\_types() (*uds.segmentation.abstract\_segmenter.AbstractSegmenter* NegativeResponse (*uds.messages.service\_identifiers.ResponseSID property*), [33](#page-36-0) InputOutputControlByIdentifier (*uds.messages.service\_identifiers.RequestSID attribute*), [25](#page-28-0) InvalidKey (*uds.messages.nrc.NRC attribute*), [19](#page-22-0) *attribute*), [25](#page-28-0) NibbleEnum (*class in uds.utilities.enums*), [39](#page-42-0) NoResponseFromSubnetComponent (*uds.messages.nrc.NRC attribute*), [19](#page-22-0) NRC (*class in uds.messages.nrc*), [18](#page-21-1)

# $\overline{\phantom{0}}$

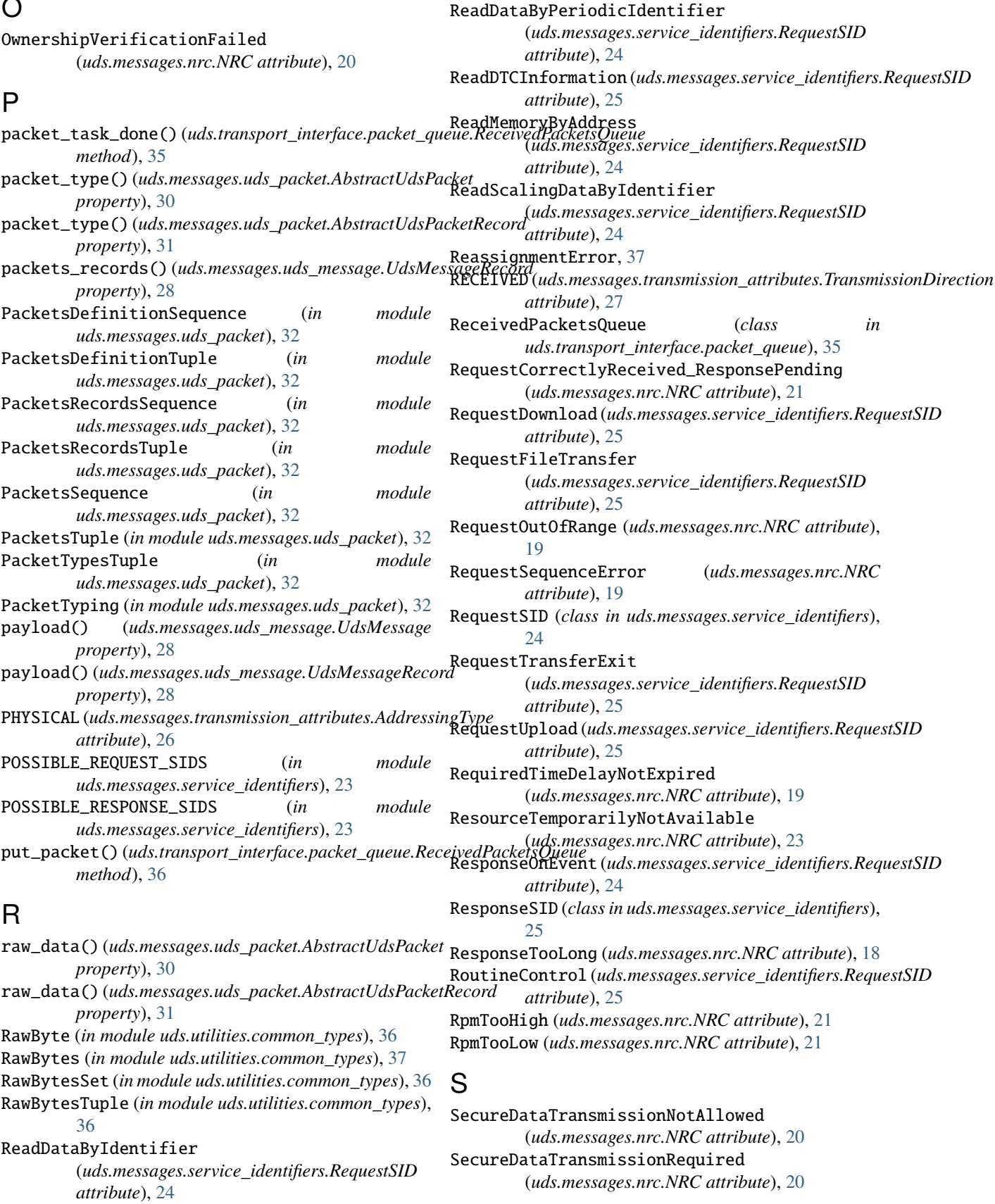

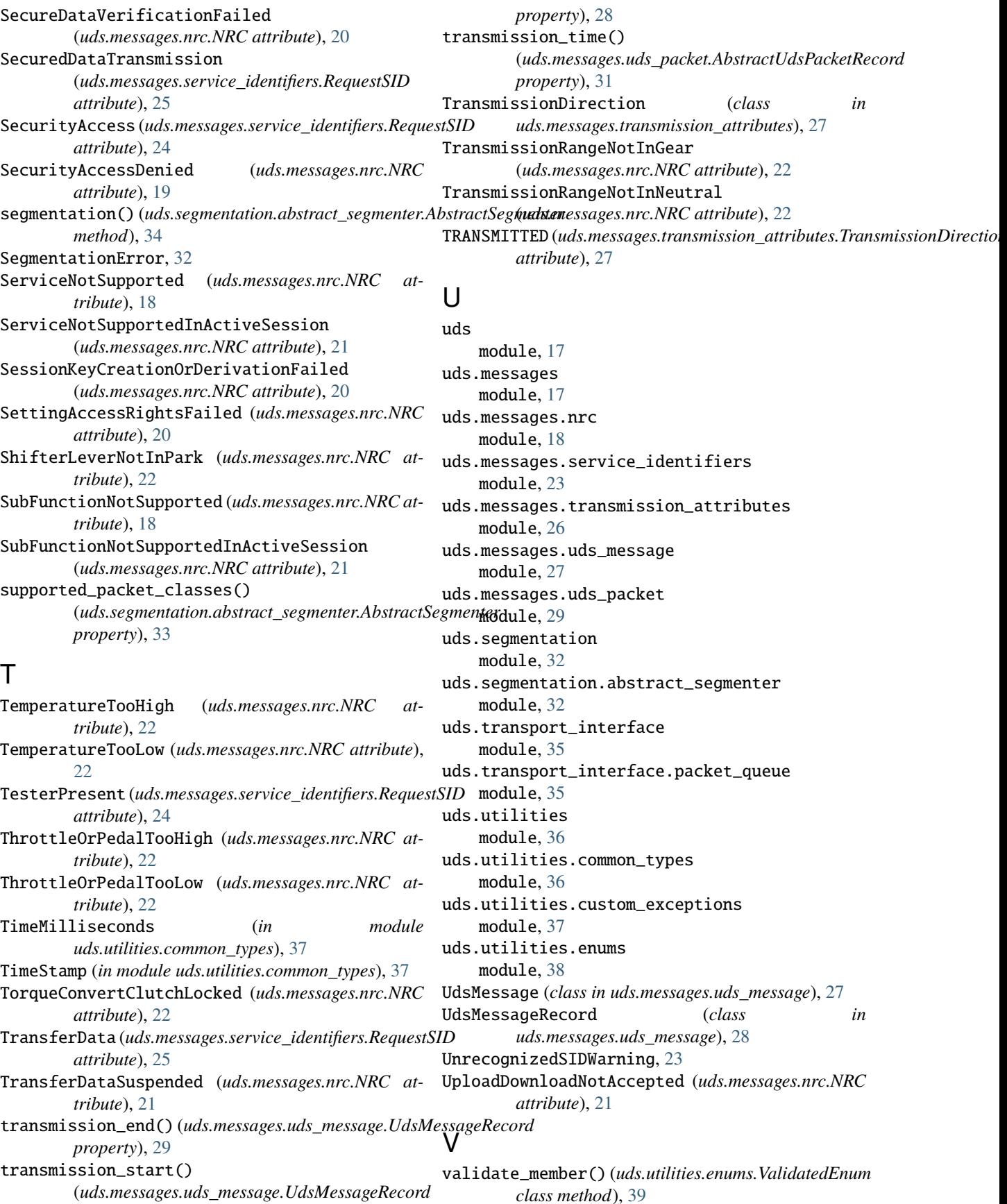

*class method*), [39](#page-42-0)

validate\_raw\_bytes() (*in module uds.utilities.common\_types*), [37](#page-40-1) ValidatedEnum (*class in uds.utilities.enums*), [38](#page-41-1) VehicleSpeedTooHigh (*uds.messages.nrc.NRC attribute*), [22](#page-25-0) (uds.messages.nrc.NRC at*tribute*), [22](#page-25-0) VoltageTooHigh (*uds.messages.nrc.NRC attribute*), [22](#page-25-0) VoltageTooLow (*uds.messages.nrc.NRC attribute*), [23](#page-26-1)

## W

WriteDataByIdentifier (*uds.messages.service\_identifiers.RequestSID attribute*), [25](#page-28-0) WriteMemoryByAddress (*uds.messages.service\_identifiers.RequestSID attribute*), [25](#page-28-0) WrongBlockSequenceCounter (*uds.messages.nrc.NRC attribute*), [21](#page-24-0)